## **UNIVERSIDAD POLITÉCNICA DE PUEBLA Ingeniería en Informática**

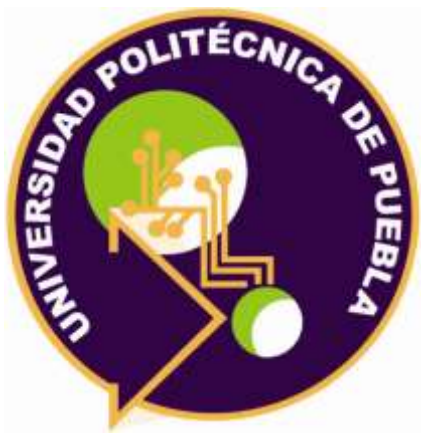

## **Proyecto de Estadía Profesional** "Supplier Management"

Área temática del CONACYT: VII Ingenierías y tecnologías

**Presenta:**

**Jorge Isidro García Asesor técnico** Ing. Diana Abigail Pérez Ramírez **Asesor académico** MC. Rebeca Rodríguez Huesca

Juan C. Bonilla, Puebla, México. 19-Diciembre-2018

## **Resumen**

En el presente documento se describe la problemática que se abordó durante la realización de la estadía profesional, acerca de la realización de un sistema que ayude agilizar la administración de las órdenes de compra al personal del área de compras de la empresa T-Systems de México, describiendo los objetivos específicos del sistema y la justificación del por qué se llevaría a cabo el desarrollo del proyecto.

De igual forma se describe la metodología que se utilizó durante el desarrollo del proyecto y las herramientas que ayudaron a la creación del sistema.

También se muestran los resultados obtenidos en cada una de las estepas de la metodología empleada y del sistema desarrollado, y por último se describen las conclusiones y recomendaciones obtenidas durante la realización de la estadía profesional.

# **Índice**

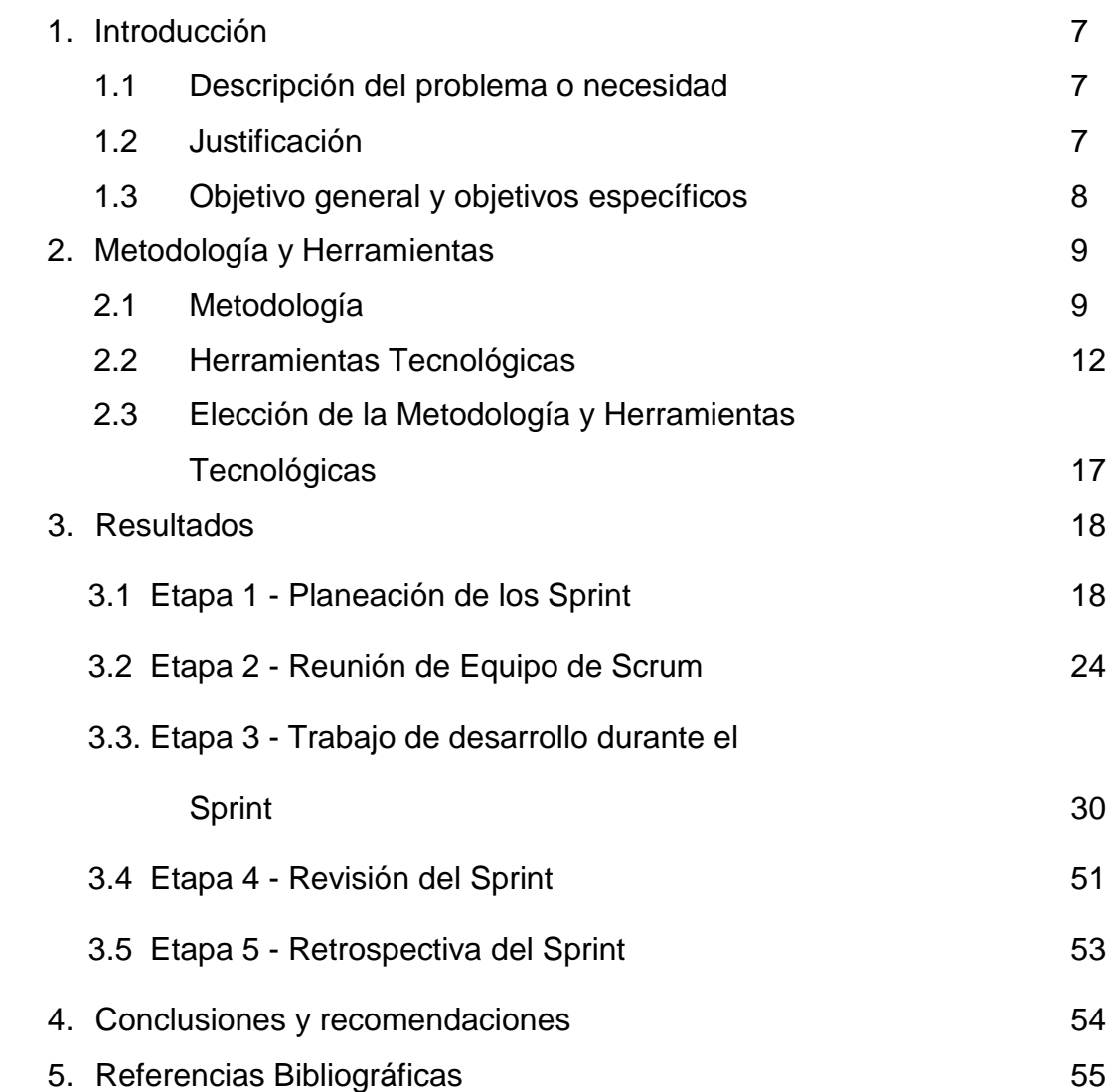

# **Índice de Figuras**

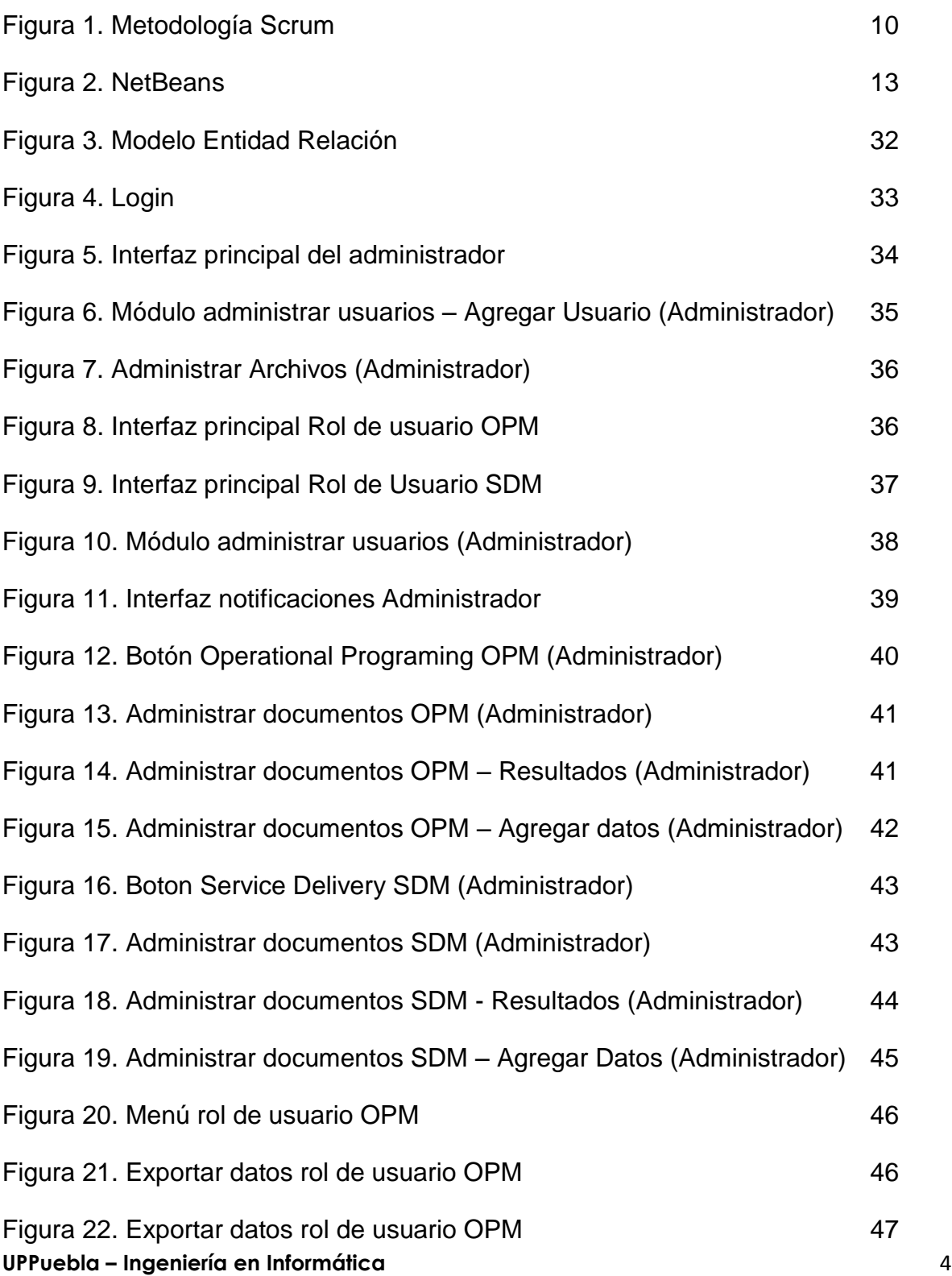

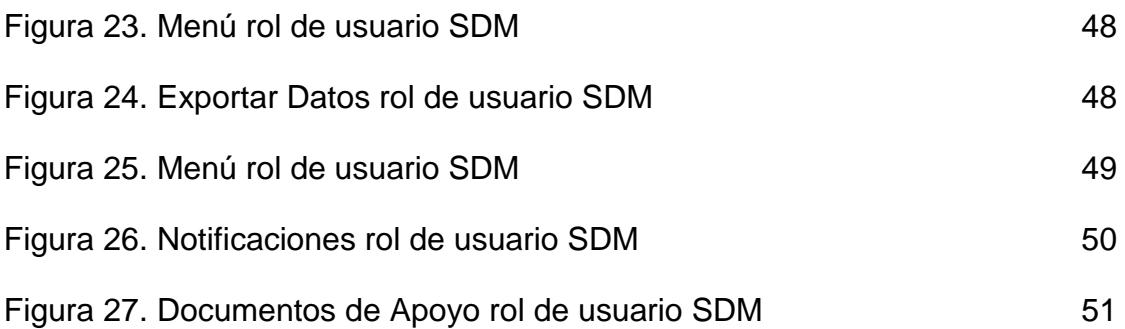

# **Índice de Tablas**

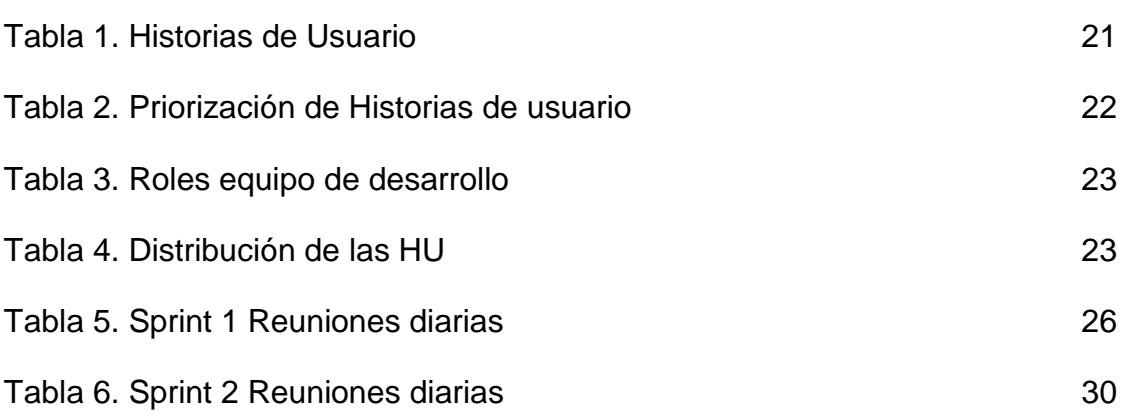

# **1. Introducción**

Para el desarrollo de un proyecto de calidad, no sólo se requiere de una buena idea, también se debe establecer de manera escrita las necesidades que va a satisfacer. Es por ello que en este primer capítulo del documento se presentará la descripción del problema, mencionando el objetivo general, objetivos específicos y la justificación del problema.

## **1.1. Descripción del problema o necesidad**

La persona encargada de realizar la administración de las órdenes de compra en Tsystems ha detectado que el proceso es tedioso por el gran número de datos que tiene que organizar para construir sus reportes correspondientes para cada tipo de cliente.

Estos datos los actualiza de manera mensual desde el 2009, pero que con el paso del tiempo han incrementado de acuerdo a la demanda.

Es por ello que surge la idea de desarrollar el sistema Supplier Management, con el fin de automatizar este proceso además ayudar así a la persona que administra las órdenes y el manejo de los datos.

## **1.2 Justificación**

El uso de nuevas tecnologías en la actualidad hace que muchos procesos sean más fáciles de realizar principalmente en las empresas, mejorando principalmente sus procesos administrativos.

Es por esta razón que surge la necesidad de crear un sistema en la empresa que agiliza las órdenes de compra de la empresa, ya que la persona encargada de llevar a cabo estas tareas requiere que el proceso sea más rápido y hacer menos funciones, con el fin de reducir tiempo y agilizar las actualizaciones que se hacen mensualmente por parte de la empresa.

## **1.3 Objetivo General y Específicos**

Desarrollar un sistema que agilice la administración de las órdenes de compra de la empresa T-Systems México.

## **Objetivos Específicos**

- 1. Revisar el análisis donde se identificó el problema de la empresa
- 2. Verificar el diseño de la BD para corroborar que cumple con las especificaciones
- 3. Diseñar una interfaz que permita visualizar la información de acuerdo con los roles de usuario.
- 4. Implementar los módulos:
	- Ordenes de copra
	- Usuarios
	- Roles o permisos de Usuario
	- Notificaciones
	- Archivos subidos al sistema
- 5. Realizar pruebas de funcionalidad y seguridad para verificar que el sistema cumple con los requisitos plateados inicialmente.

# **2. Metodología y herramientas**

En este segundo capítulo del presente documento se tiene como objetivo describir la metodología que se empleará para el desarrollo del proyecto, así mismo también se describen las herramientas tecnológicas utilizadas para el desarrollo del mismo.

## **2.1 Metodología**

La metodología utilizada para el desarrollo del proyecto SUPPLIER MANAGEMENT será la metodología SCRUM, ya que es la metodología que utiliza la empresa para el desarrollo de sus proyectos.

SCRUM es una metodología ágil y flexible para gestionar el desarrollo de software, su objetivo es maximizar el retorno de la inversión en la empresa. Se basa en construir primero la funcionalidad de mayor valor para el cliente y en los principios de inspección continua, adaptación, auto-gestión e innovación. Con esta metodología el cliente se compromete con el proyecto ya que lo ve crecer interacción a interacción.[1]

La codificación del portal web estará bajo la metodología Scrum por lo tanto se ejecutará en ciclos temporales cortos y de duración fija (iteraciones que normalmente son de 2 semanas, aunque en algunos casos son de 3 y hasta 4 semanas). Cada iteración tiene que proporcionar un resultado completo, un incremento de producto final que sea susceptible de ser entregado con el mínimo esfuerzo al cliente cuando lo solicite. En la figura 1 se muestra el funcionamiento de la metodología Scrum.

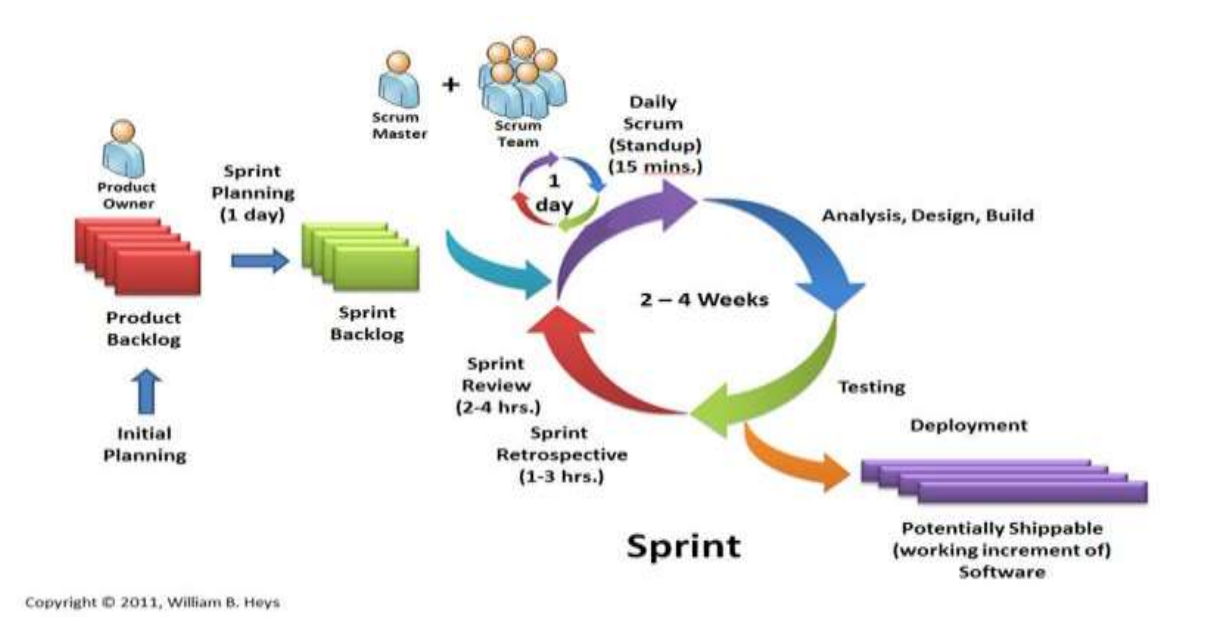

**Figura 1.** Metodología Scrum

El Sprint es la unidad básica de trabajo para un equipo Scrum. Esta es la característica principal marca la diferencia entre Scrum y otros modelos para el desarrollo ágil. Es una simple iteración llevada a cabo por los miembros del equipo. Un equipo puede completar varios sprints durante el desarrollo del proyecto. Un Sprint inicia con un equipo que se compromete a realizar el trabajo y finaliza con la demostración de un entregable. El tiempo mínimo para un Sprint es de una semana y el máximo es de 4 semanas.

## **2.1.1 Roles en la metodología Scrum**

La metodología Scrum tiene unos roles y responsabilidades principales, asignados a sus procesos de desarrollo. Estos son:

- **Cliente o Dueño del Proyecto**. Se asegura de que el proyecto se esté desarrollando acorde con la estrategia del negocio. Escribe historias de usuario, las prioriza, y las coloca en el proyecto en desarrollo.
- **Master Scrum o Facilitador**. Elimina los obstáculos que impiden que el equipo cumpla con su objetivo.
- **Development team Member (Miembros del equipo de desarrollo)**. Los encargados de crear el producto para que pueda estar listo con los requerimientos necesarios.

## **2.1.2 Etapas de la Metodología Scrum**

El desarrollo de producto tiene un ciclo de vida en la metodología Scrum. Estas son fases en las que se divide un proceso Scrum:[2]

- 1. **Planeación del Sprint:** En esta primera etapa todos los involucrados en el equipo se reúnen para planificar el Sprint. Durante este evento se decide qué requerimientos o tareas se le asignará a cada uno de los elementos del equipo. Cada integrante deberá asignar el tiempo que crea prudente para llevar a cabo sus requerimientos. De esta manera se define el tiempo de duración del Sprint.
- 2. **Reunión de Equipo de Scrum:** A estas reuniones se les deberían dedicar máximo 15 minutos diarios, y deberían ser siempre en el mismo horario y lugar. En ellas, cada miembro del equipo deberá responder tres simples preguntas:
	- ¿Qué hiciste ayer?
	- ¿Qué tienes planeado hacer hoy?
	- ¿Qué obstáculos encontraste en el camino?

Estas reuniones sirven para que todos los miembros del equipo se apoyen entre ellos. Si alguno de ellos tiene algún inconveniente que obligue a extender el encuentro, este debe tratarse más a fondo en una reunión enfocada en buscar la mejor solución para ello.

- 3. **Trabajo de desarrollo durante el Sprint:** En esta etapa se asegura que los objetivos se están cumpliendo, y se debe asegurar que:
	- No se realizan cambios que afectan al objetivo del Sprint;
	- No disminuyen los objetivos de calidad, y
	- El Alcance podrá aclararse y re-negociarse entre el propietario del producto y el Equipo de Desarrollo a medida que se va aprendiendo.

También sirve para volver a estimar el tiempo y esfuerzo dedicado a cada uno de los requerimientos y al mismo tiempo esclarecer cualquier duda que surja en el equipo de desarrolladores con el dueño del proyecto.

**4. Revisión del Sprint:** En esta etapa se hace una reunión con el cliente o dueño del proyecto, en la que se estudia y revisa el software que se ha desarrollado durante el sprint. Se definen los aspectos a cambiar, en caso necesario, de mayor valor o probables para planificarlo en el siguiente Sprint.

La revisión de Sprint incluye los siguientes elementos:

- Los asistentes son el Equipo Scrum y los interesados clave invitados por el Dueño de Producto.
- El propietario del producto identifica lo que se ha "hecho" y lo que no se ha "hecho".
- El equipo de desarrollo discute lo que anduvo bien durante el Sprint, qué problemas hubo y cómo se resolvieron.
- El equipo de desarrollo demuestra el trabajo que se ha "hecho" y responde preguntas sobre el Incremento.
- El propietario del producto analiza el estado actual del software desarrollado, y estima fechas de finalización basado en el progreso hasta la fecha.
- Todo el grupo colabora en qué hacer a continuación, de modo que la revisión del Sprint ofrece valiosos aportes a las subsiguientes reuniones de planificación de Sprint.

El resultado de la revisión del Sprint es un software revisado que define los artículos del mismo de mayor valor o probables para el siguiente Sprint. El producto desarrollado también se puede ajustar en general para satisfacer las nuevas oportunidades.

- **5. Retrospectiva del Sprint:** En esta última etapa es la oportunidad para el Equipo Scrum de inspeccionarse a sí mismo y crear un plan de mejoras para ejecutar durante el siguiente sprint. El propósito de la retrospectiva de Sprint es:
	- Qué se hizo mal durante el Sprint para poder mejorar el próximo.
	- Qué se hizo bien para seguir en la misma senda del éxito.
	- Qué inconvenientes se encontraron y no permitieron poder avanzar como se tenía planificado.

## **2.2 Herramientas Tecnológicas**

El uso de las herramientas tecnológicas para el desarrollo del sistema Supplier Management, fueron establecidas por el encargado del proyecto, a continuación se enlistan las herramientas utilizadas para el desarrollo del proyecto:

- NetBeans IDE 8.0.2.
- Apache Tomcat 8.0.27.0.
- SQL Server 2008 R2.
- PrimeFaces 5.0.

## **2.2.1 NetBeans IDE 8.0.2.**

Netbeans (Figura 2) es un entorno de desarrollo gratuito y de código abierto que permite el uso de un amplio rango de tecnologías de desarrollo tanto para escritorio, como aplicaciones Web, o para dispositivos móviles. Da soporte a diferentes tecnologías principalmente java, además puede instalarse en varios sistemas operativos como lo son Windows, Linux y Mac OS.[3]

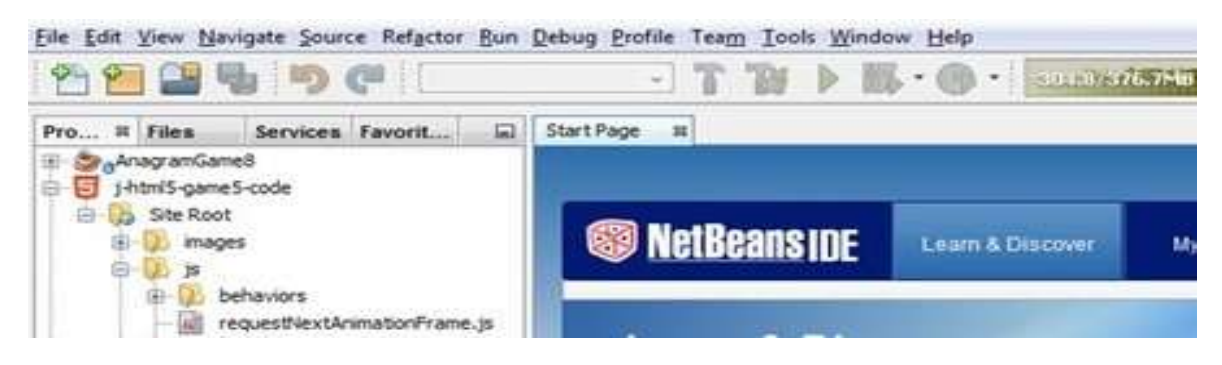

**Figura 2**. NetBeans

## **2.2.1.1 Características**

- Suele dar soporte a casi todas las novedades en el lenguaje Java. Cualquier preview del lenguaje es rápidamente soportada por Netbeans.
- Asistentes para la creación y configuración de distintos proyectos, incluida la elección de algunos frameworks.
- Buen editor de código con multilenguaje.
- Simplifica la gestión de grandes proyectos con el uso de diferentes vistas, asistentes de ayuda, y estructurando la visualización de manera ordenada, lo que ayuda en el trabajo diario.
- Acceso a base de datos: desde el propio Netbeans podemos conectarnos a distintos sistemas gestores de bases de datos, como pueden ser Oracle, MySql y demás, y ver las tablas, realizar consultas y modificaciones etc.
- Optimización de código: por su parte el Profiler nos ayuda a optimizar nuestras aplicaciones e intentar hacer que se ejecuten más rápido y con el mínimo uso de memoria.

## **2.2.1.2 Ventajas**

- Lenguaje Multi-plataforma: El código que es escrito en java es leído por un intérprete, por lo que su programa andará en cualquier plataforma.
- Manejo automático de la memoria. (para los que vienen de C/C++). El manejo de la memoria se hace automáticamente y utilizando el garbage collector.
- Es Gratis
- Desarrolla aplicaciones web dinámicas.
- Desarrollar aplicaciones de servidor para foros en línea, almacenes, encuestas, procesamiento de formularios HTML y mucho más.

## **2.2.1.2 Desventajas**

- Requiere un intérprete.
- Algunas implementaciones y librerías pueden tener código rebuscado.
- Una mala implementación de un programa en java, puede resultar en algo muy lento.
- Algunas herramientas tienen un costo adicional.

## **2.2.2 Apache Tomcat 8.0.27.0.**

Apache Tomcat es un contenedor de Servlets con un entorno JSP. Un contenedor de Servlets es un shell de ejecución que maneja e invoca servlets por cuenta del usuario. Tomcat es el servidor web y de aplicaciones del proyecto Jakarta, se diceque es servidor web ya que gestiona solicitudes y respuestas Http gracias a sus conectores Http; además es servidor de aplicaciones o contenedor de Servlets/JSP. [4]

#### **2.2.2.1 Características**

- Configuración dinámica: fragmentos web (librerías pueden embeber partes de un web.xml de modo que no sea necesario añadirlos al web.xml de la aplicación.
- Soporta anotaciones: los filtros, Servlets y Listeners pueden definirse por anotaciones, sin necesidad de crear un web.xml.

## **2.2.2.2 Ventajas**

- Modular.
- Código abierto.
- Multi-plataforma.
- Extensible.
- Popular (fácil de conseguir ayuda/soporte).

#### **UPPuebla – Ingeniería en Informática** 14

#### **2.2.2.2 Desventajas**

- Formatos de configuración no estándar.
- No cuenta con una buena administración.
- Falta de integración.

## **2.2.3 SQL Server 2008 R2.**

SQL Server es un sistema de gestión de bases de datos relacionales (RDBMS) de Microsoft que está diseñado para el entorno empresarial. SQL Server se ejecuta en T-SQL (Transact -SQL), un conjunto de extensiones de programación de Sybase y Microsoft que añaden varias características a SQL estándar, incluyendo control de transacciones, excepción y manejo de errores, procesamiento fila, así como variables declaradas.[5]

## **2.2.3.1 Características**

- Soporte de transacciones.
- Escalabilidad, estabilidad y seguridad.
- Soporta procedimientos almacenados.
- Incluye también un potente entorno gráfico de administración, que permite el uso de comandos DDL y DML gráficamente.
- Permite trabajar en modo cliente-servidor, donde la información y datos se alojan en el servidor y las terminales o clientes de la red sólo acceden a la información.
- Además permite administrar información de otros servidores de datos.

## **2.2.3.2 Ventajas**

- Es un sistema de gestión de base de datos.
- Es útil para manejar y obtener datos de la red de redes.
- Nos permite olvidarnos de los ficheros que forman la base de datos.
- Si trabajamos en una red social nos permite agregar otros servidores de SQL Server. Por ejemplo dos personas que trabajan con SQL Server, uno de ellos se puede conectar al servidor de su otro compañero y así se puede ver las bases de datos del otro compañero con SQL Server.
- SQL permite administrar permisos a todo. También permite que alguien conecte su SQLO al nuestro pero sin embargo podemos decirle que no puede ver esta base de datos pero otro sí.

#### **2.2.3.2 Desventajas**

- Utiliza mucho la memoria RAM para las instalaciones y utilización de software.
- No se puede utilizar como practicas porque se prohíben muchas cosas, tiene restricciones en lo particular.
- La relación, calidad y el precio está muy debajo comparado con oracle.
- Tiene muchos bloqueos a nivel de página, un tamaño de página fijo y demasiado pequeño, una pésima implementación de los tipos de datos variables.

## **2.2.4 PrimeFaces 5.0.**

PrimeFaces es una biblioteca de componentes para JavaServer Faces (JSF) de código abierto que cuenta con un conjunto de componentes enriquecidos que facilitan la creación de las aplicaciones web.

#### **2.2.4.1 Características**

 Es un componente para desarrollar aplicaciones web para teléfonos móviles, especiales para iPhones, Palm, Android y teléfonos móviles Nokia.

#### **2.2.4.2 Ventajas**

- Soporte nativo de Ajax, incluyendo Push/Comet.
- Kit para crear aplicaciones web para móviles.
- Es compatible con otras librerías de componentes, como JBoss RichFaces.
- Uso de javascript no intrusivo.

#### **2.2.4.3 Desventajas**

- Para utilizar el soporte de Ajax tenemos que indicarlo explícitamente, por medio de atributos específicos de cada componente.
- Un componente de una nueva versión de Primefaces por lo general no es compatible al 100% con una aplicación desarrollada con la versión previa a la misma

## **2.3 Elección de la Metodología y herramientas Tecnológicas**

#### **Metodología**

Como se menciona anteriormente la metodología SRCUM se eligió ya que en el área de Innovación de T-Systems actualmente utilizan la metodología para que los practicantes lleven a cabo el desarrollo de sus proyectos, de tal forma que es una metodología ideal para la realización de proyectos a corto plaza lo cual hace que se adapte al tiempo en el cual se llevara a cabo la estadía, para lograr que el proyecto se pueda terminar en tan poco tiempo.

Otro punto importante en la elección de esta metodología es que durante el desarrollo del proyecto se tiene contacto con el cliente para la entrega de avances, por lo cual es de gran ayuda ya que se hacen correcciones sobre lo que ya se tiene y ayuda a la resolución de dudas.

#### **Herramientas Tecnológicas**

Las herramientas para el desarrollo del proyecto como se menciona son establecidas por el encargado del proyecto, son herramientas ideales para desarrollar sistemas web, ya que cuando esté concluido el sistema se subirá a un servidor al cual tendrán acceso todos los empleados del Área de Compras de T-Systems.

# **3. Resultados**

A continuación se describirá lo que se hizo en cada una de las etapas de la Metodología SCRUM teniendo en cuenta que cuando se llega a la última etapa se vuelve a iniciar desde la etapa 1, ya que esta metodología se ejecuta en ciclos temporales cortos que proporcionan resultados a corto tiempo.

## **3.1 Etapa 1 - Planeación de los Sprint**

En esta primera etapa se realizó la asignación de tareas del equipo de trabajo después de cada reunión con el dueño del proyecto, en este caso el equipo está conformado por dos integrantes el encargado de llevar la documentación y el programador.

El rol que tomo cada uno de los integrantes del proyecto fue designado por el Master Scrum, quien asigno las actividades a realizar conforme al rol de cada integrante así como también describió la problemática planteada para el desarrollo del proyecto.

Desde el inicio del desarrollo del proyecto hasta la fecha se han tenido 2 reuniones con el dueño del proyectó, una se realizó el 14 de septiembre de 2018, la otra el 15 de octubre, en éstas se establecieron los requisitos para el desarrollo del proyecto, los cuales se listan en la tabla 1 como historias de usuarios.

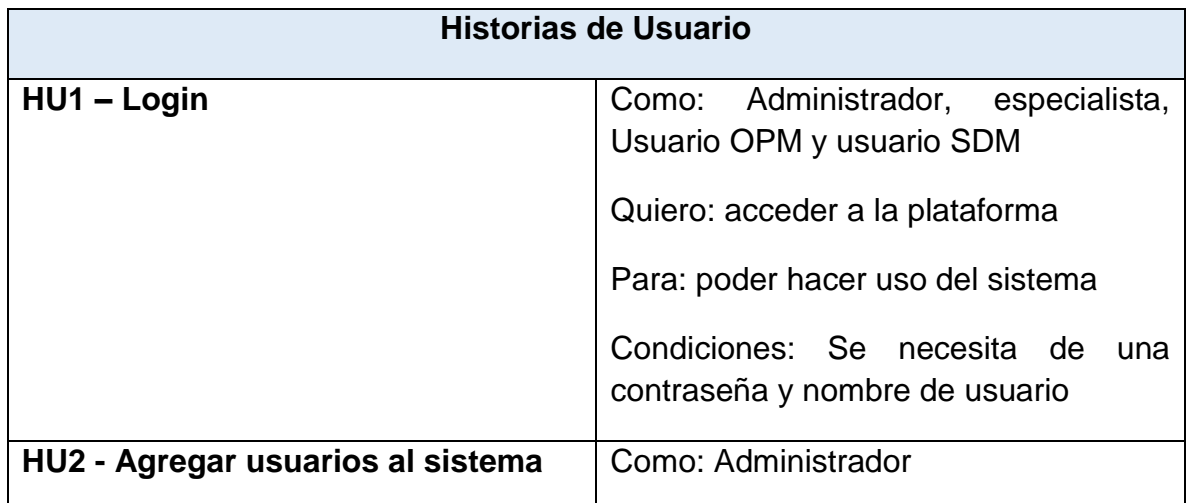

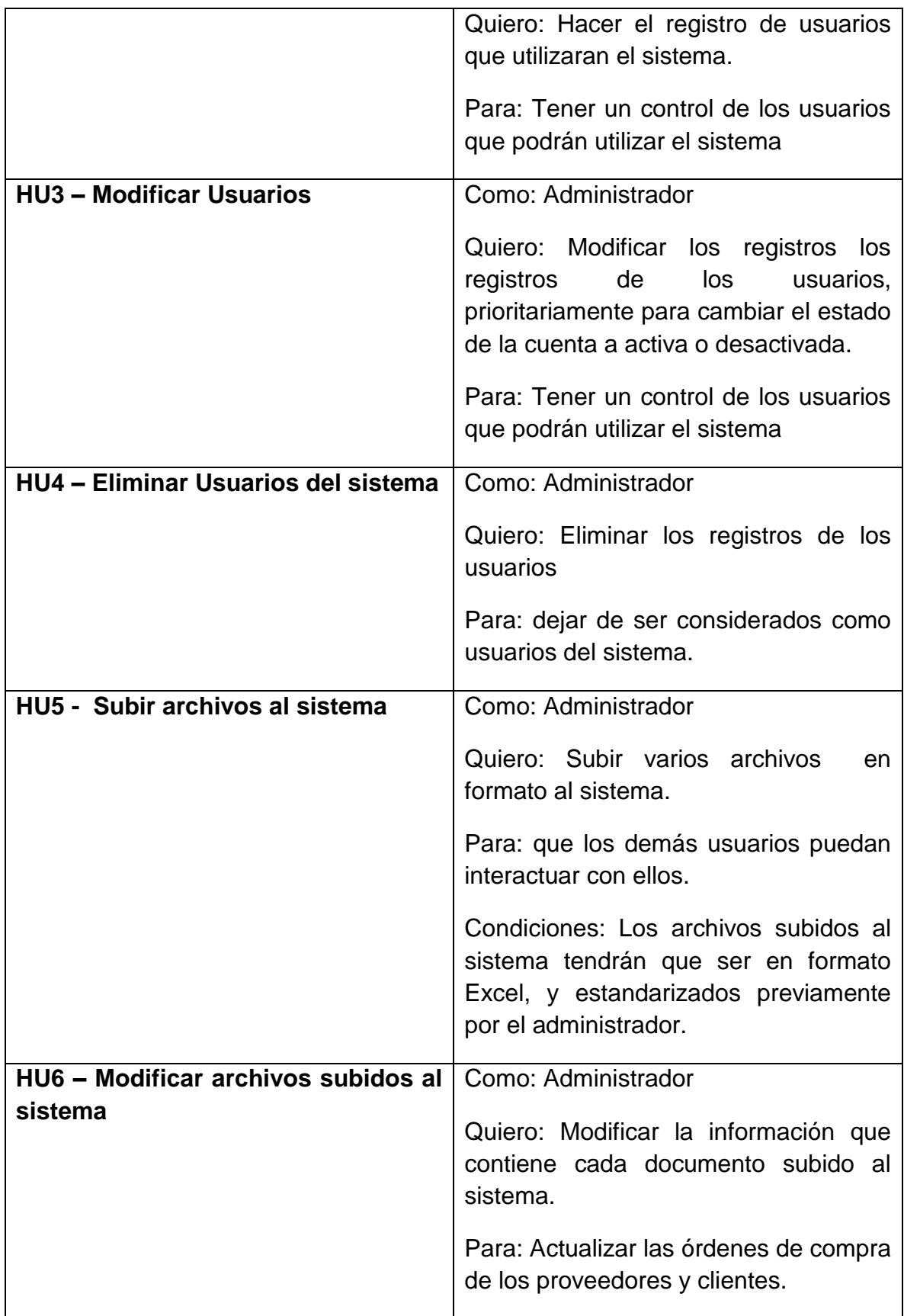

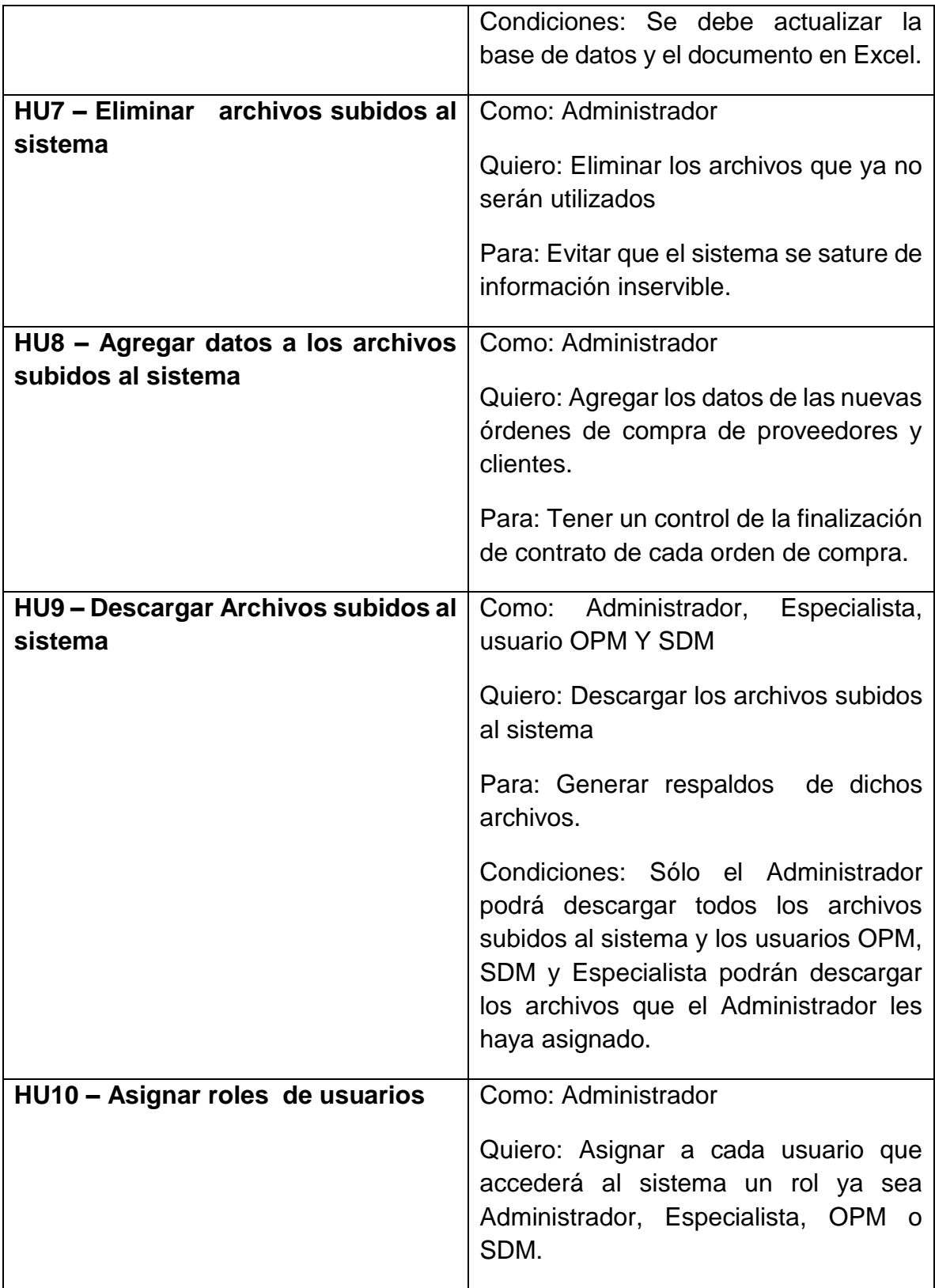

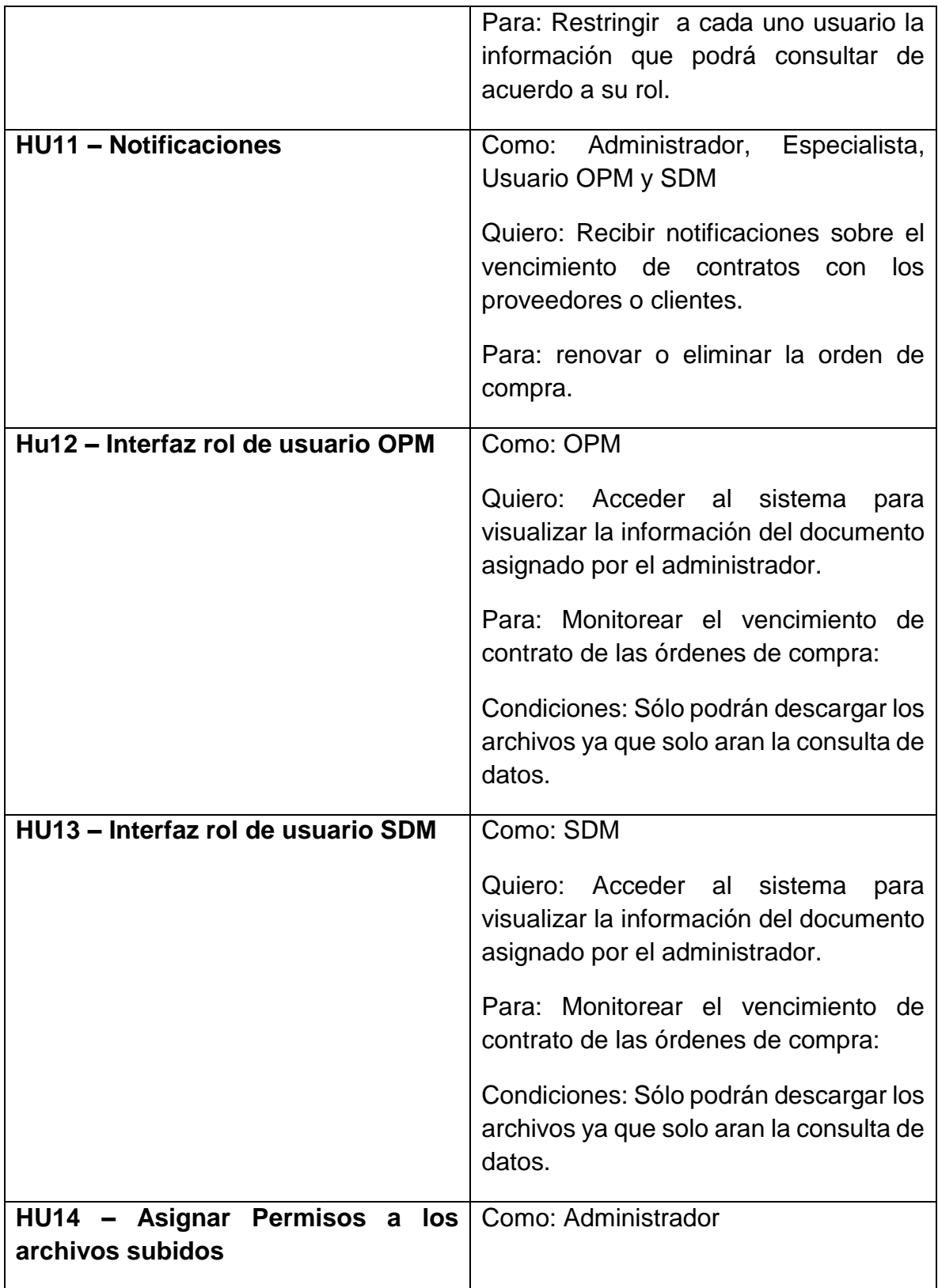

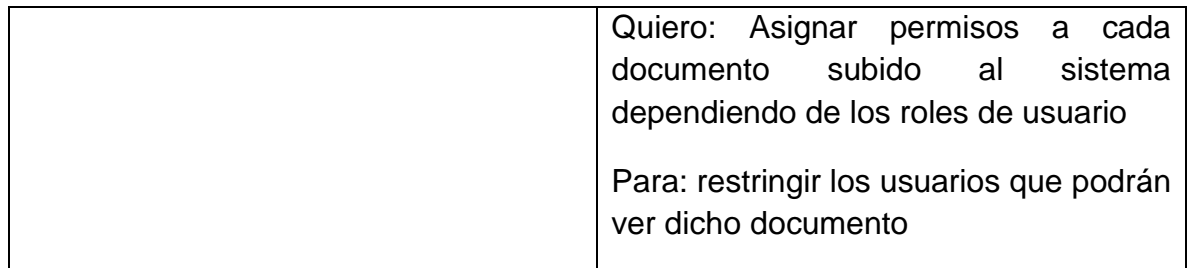

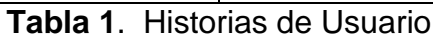

## **3.1.1 Priorización de Historias de Usuario**

A continuación se muestra en la Tabla 2 la prioridad de las HU que se llevaron a cabo en el desarrollo del sistema, para realizar en cada sprint.

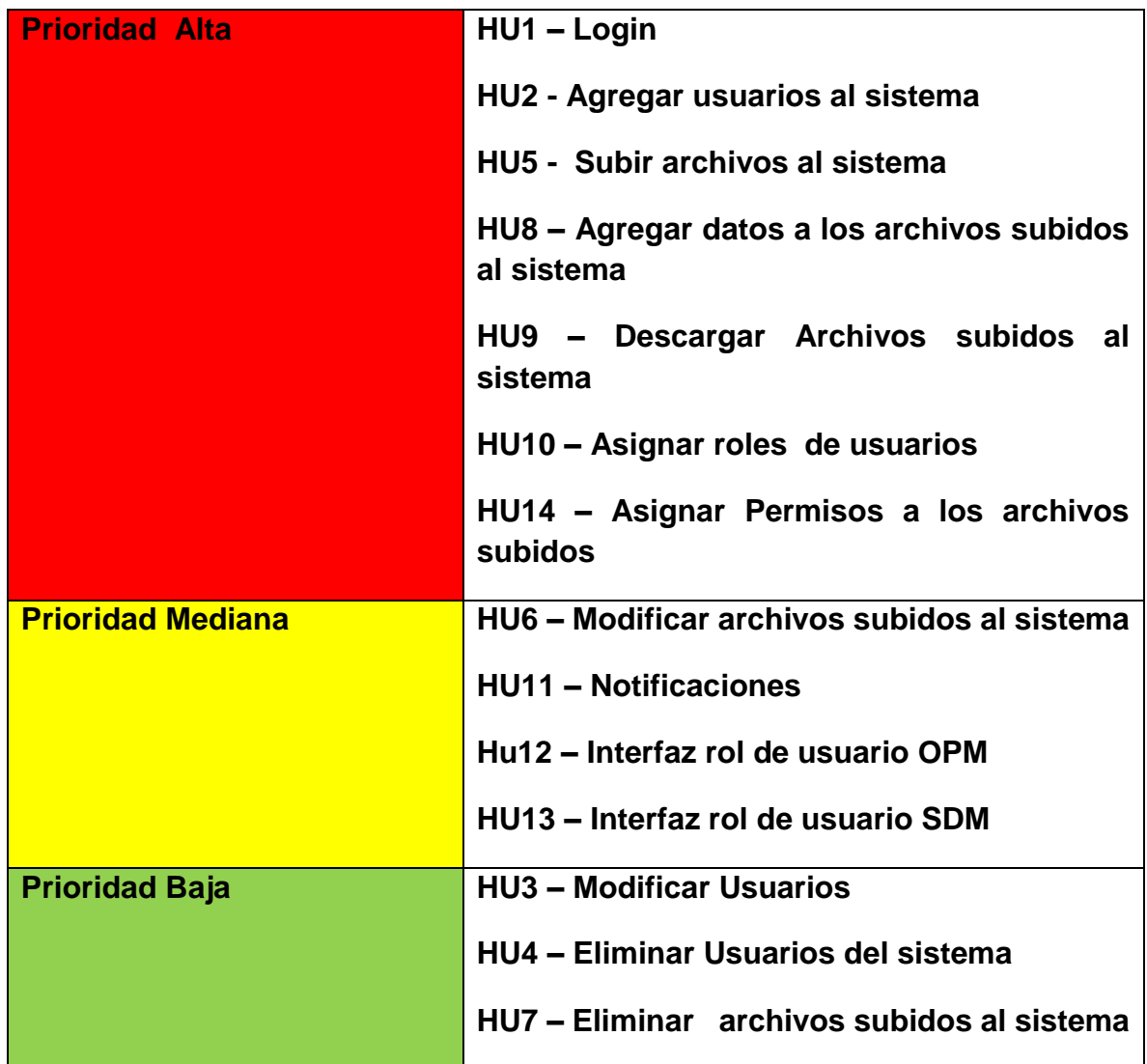

**Tabla 2.** Priorización de Historias de usuario

## **3.1.2 Roles (SCRUM)**

La asignaciones de roles se realizó el 10 de septiembre antes de tener la primera reunión con el dueño del proyectó, los roles que llevó acabo cada integrante del equipo de desarrollo se muestran en la tabla 3.

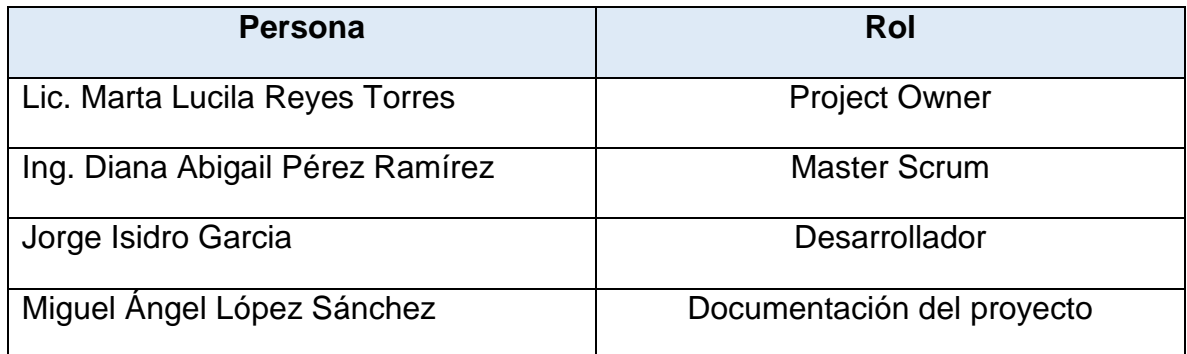

**Tabla 3.** Roles equipo de desarrollo

#### **3.1.4 Distribución de las HU en cada Sprint**

A continuación se muestra en la tabla 4 la distribución de las Historias de Usuario realizadas en cada Sprint.

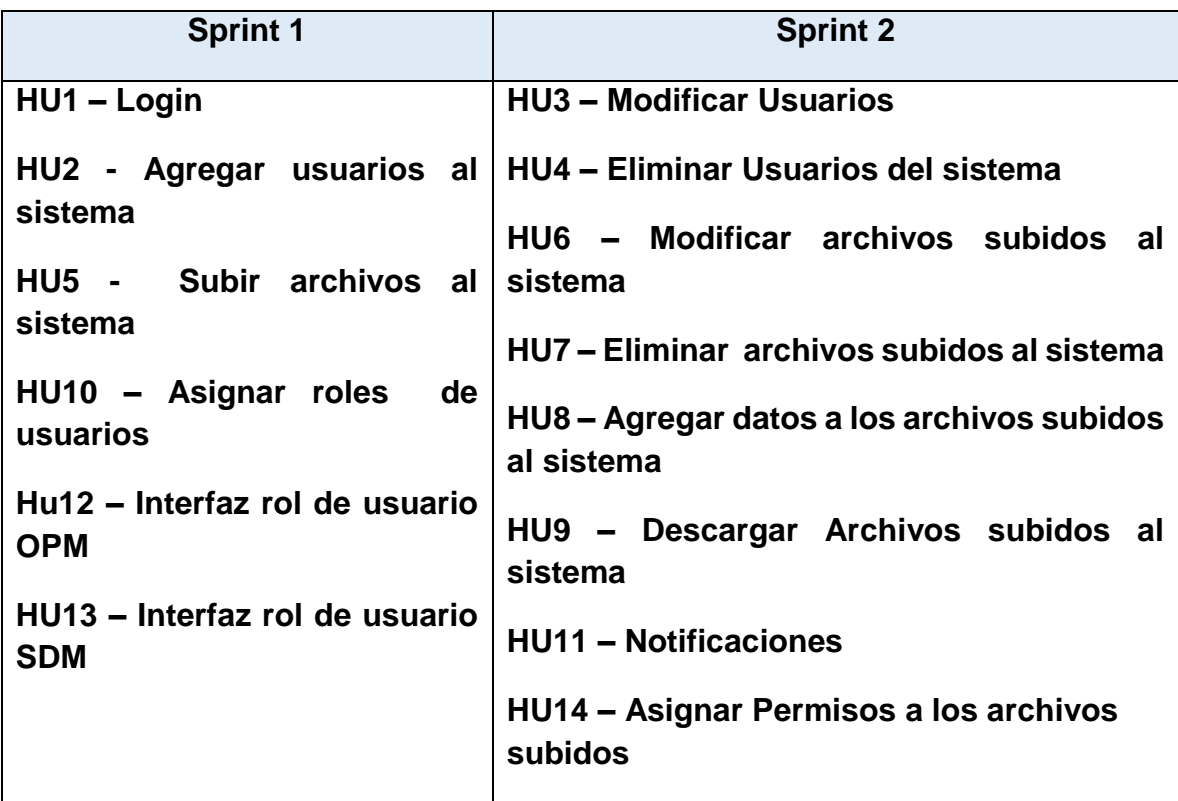

**Tabla 4.** Distribución de las HU

## **3.2 Etapa 2 - Reunión de Equipo de Scrum:**

En esta etapa se llevaron a cabo reuniones entre los integrantes del equipo SCRUM y el Master SCRUM diariamente, aproximadamente cada reunión tuvo una duración de 10 minutos, en las cuales se llevaban las siguientes actividades:

- Cada integrante le explicaba al Master SCRUM los avances que tuvo durante el día, así como los problemas que impedían avanzar con lo que se estaba realizando.
- Entre los integrantes del equipo y el Master SCRUM se buscaba dar solución a los problemas que se establecieron durante la reunión.
- El Master SCRUM aclaraba las dudas que se tenían desacuerdo al requerimiento a desarrollar.

A continuación en la tabal 5 y 6 se describe brevemente lo que pasaba en las reuniones diarias.

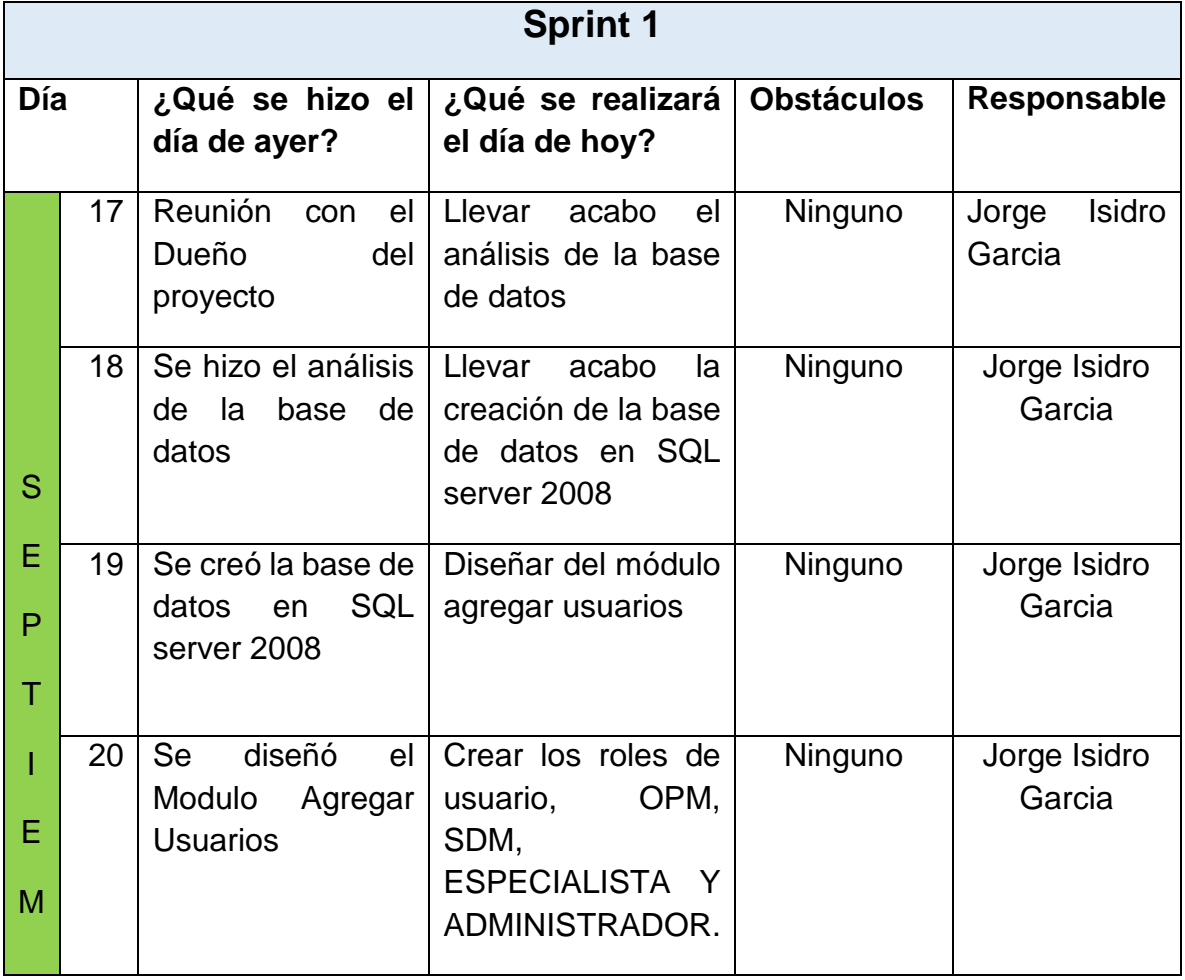

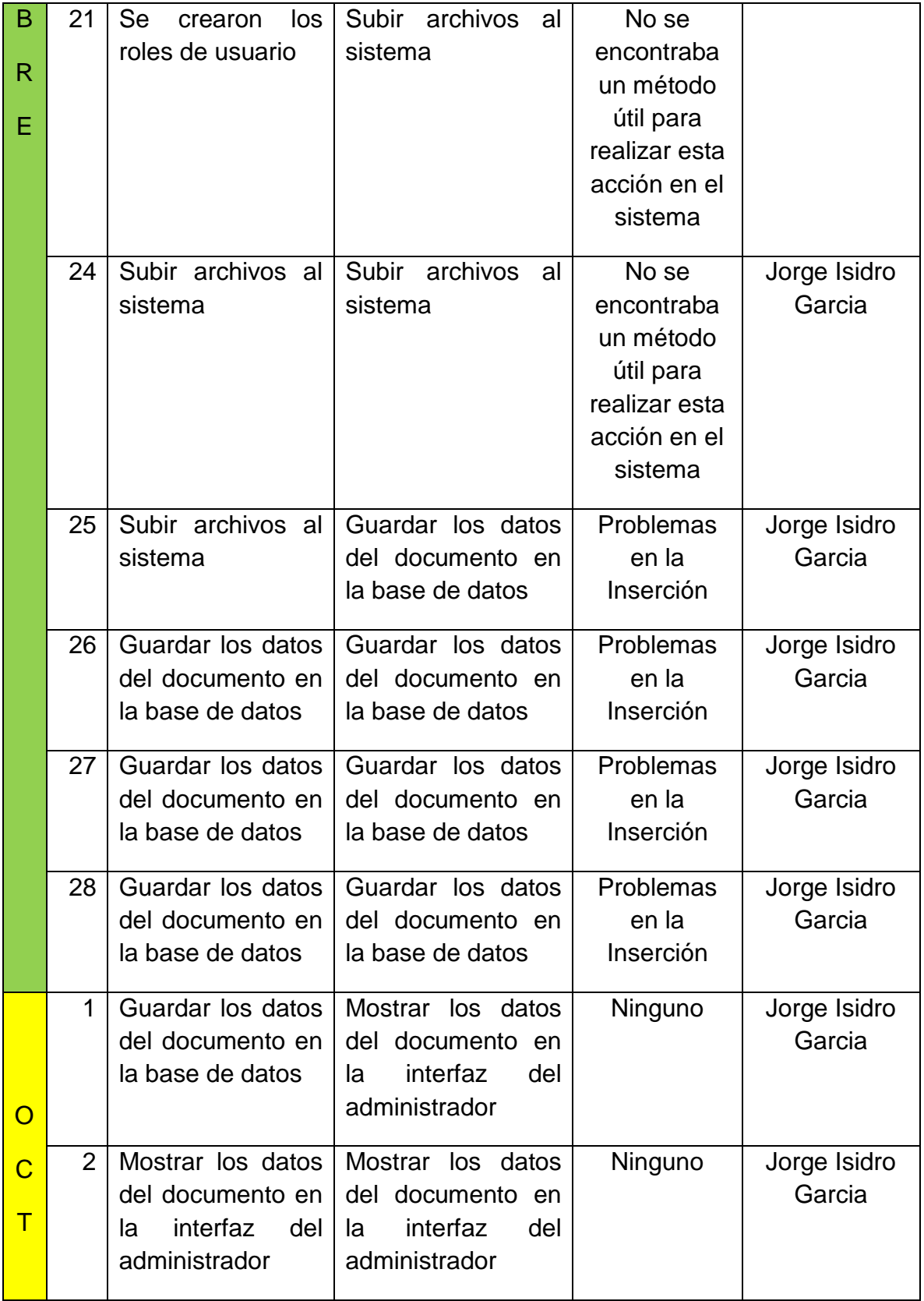

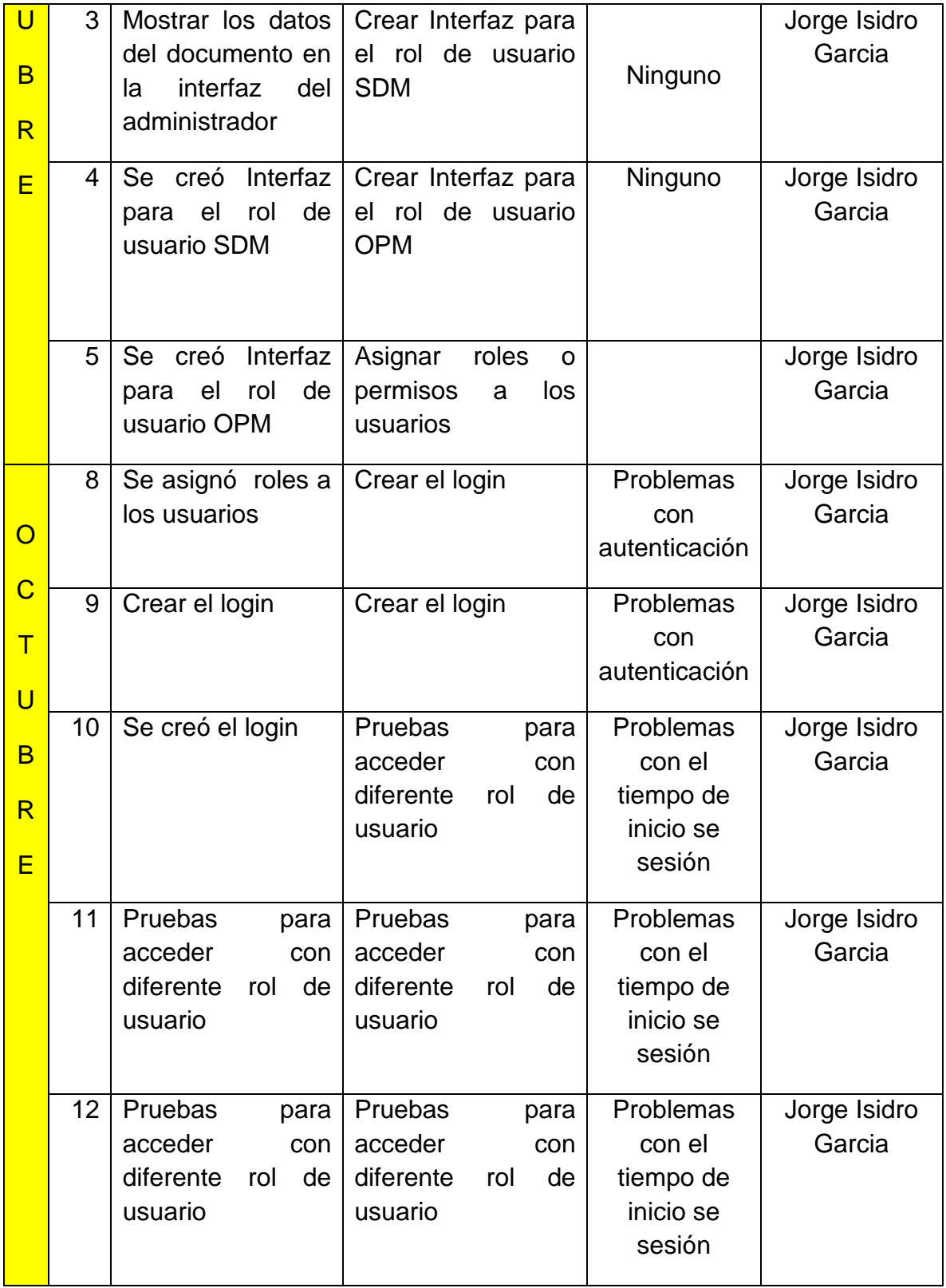

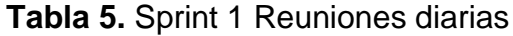

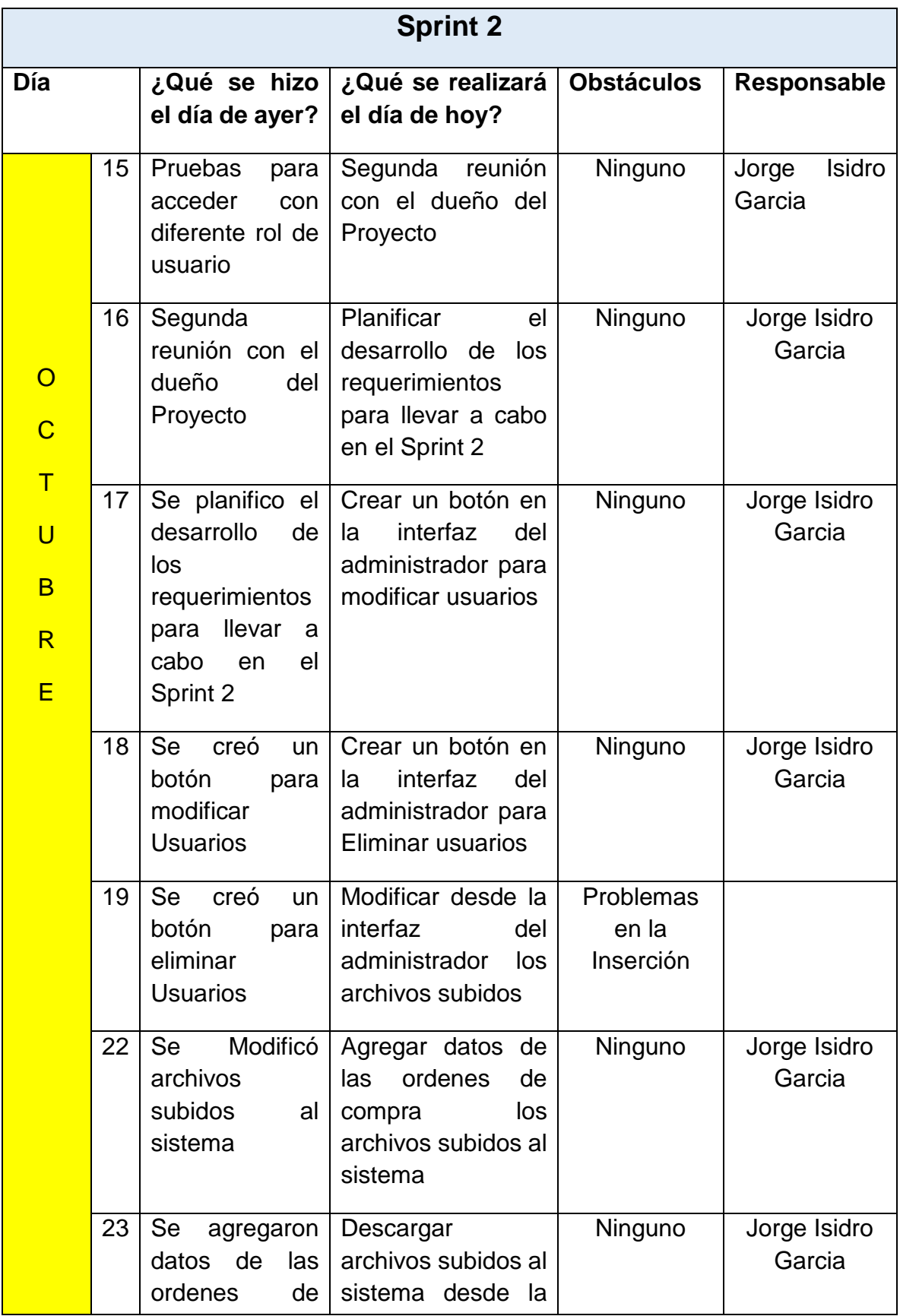

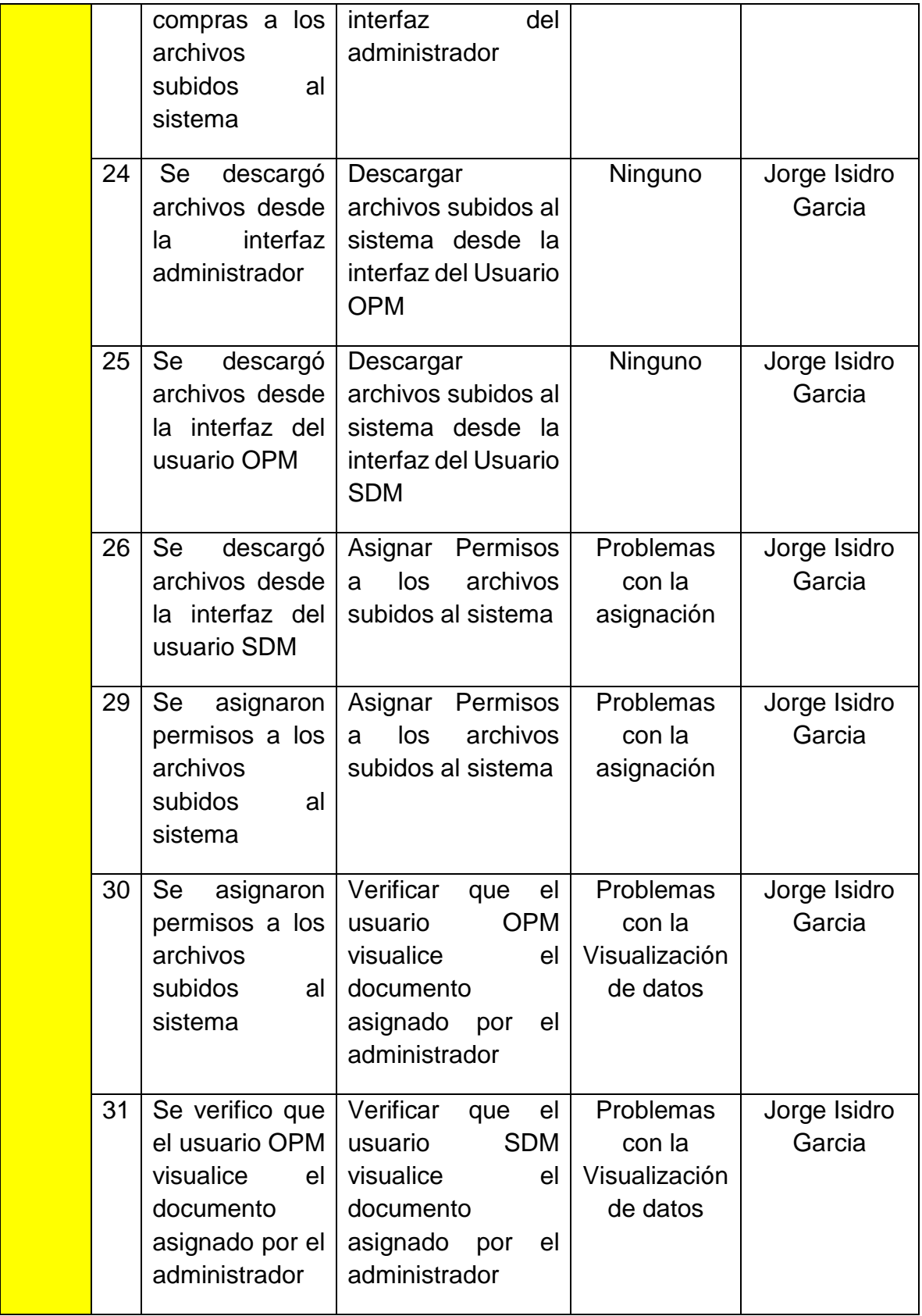

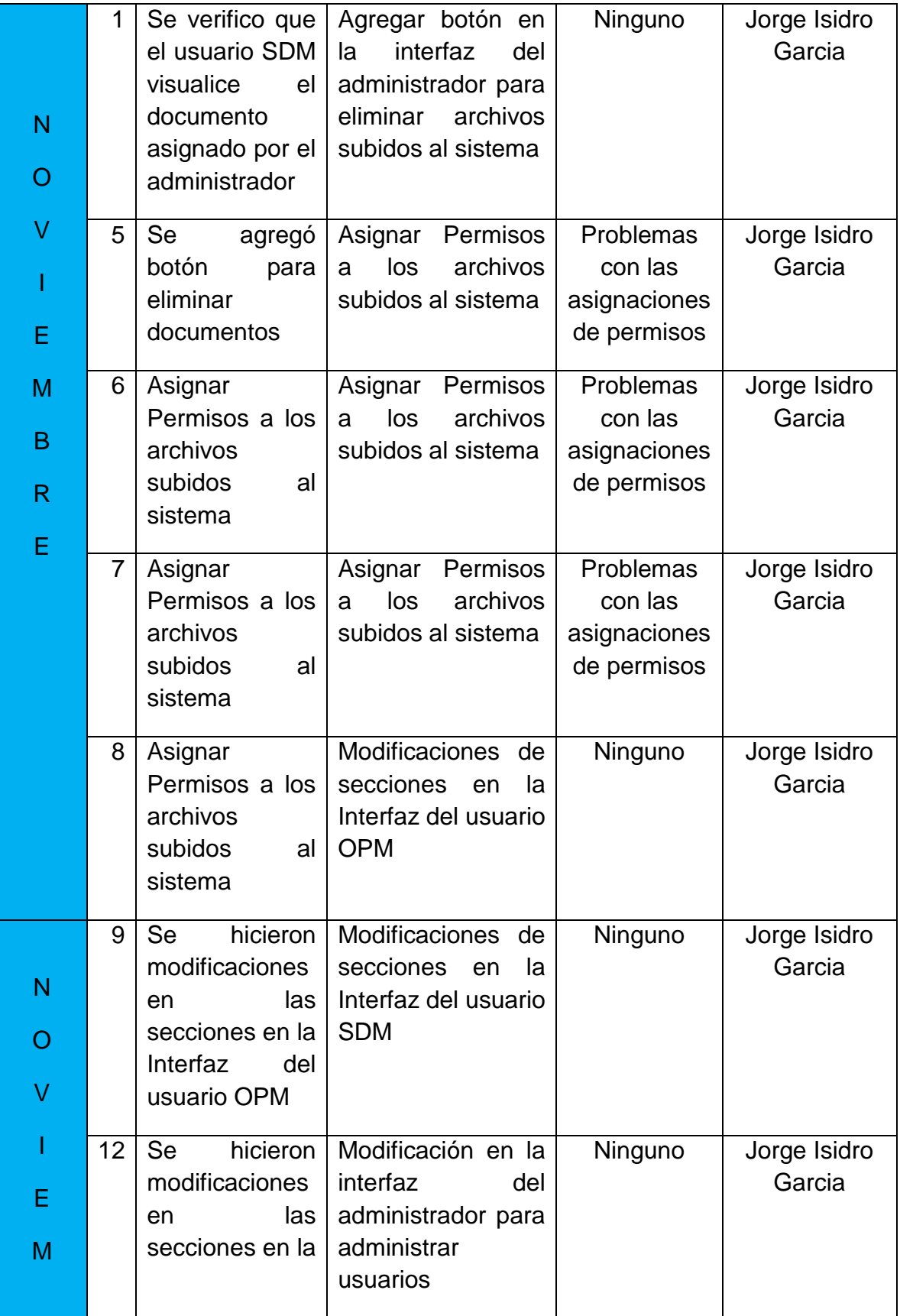

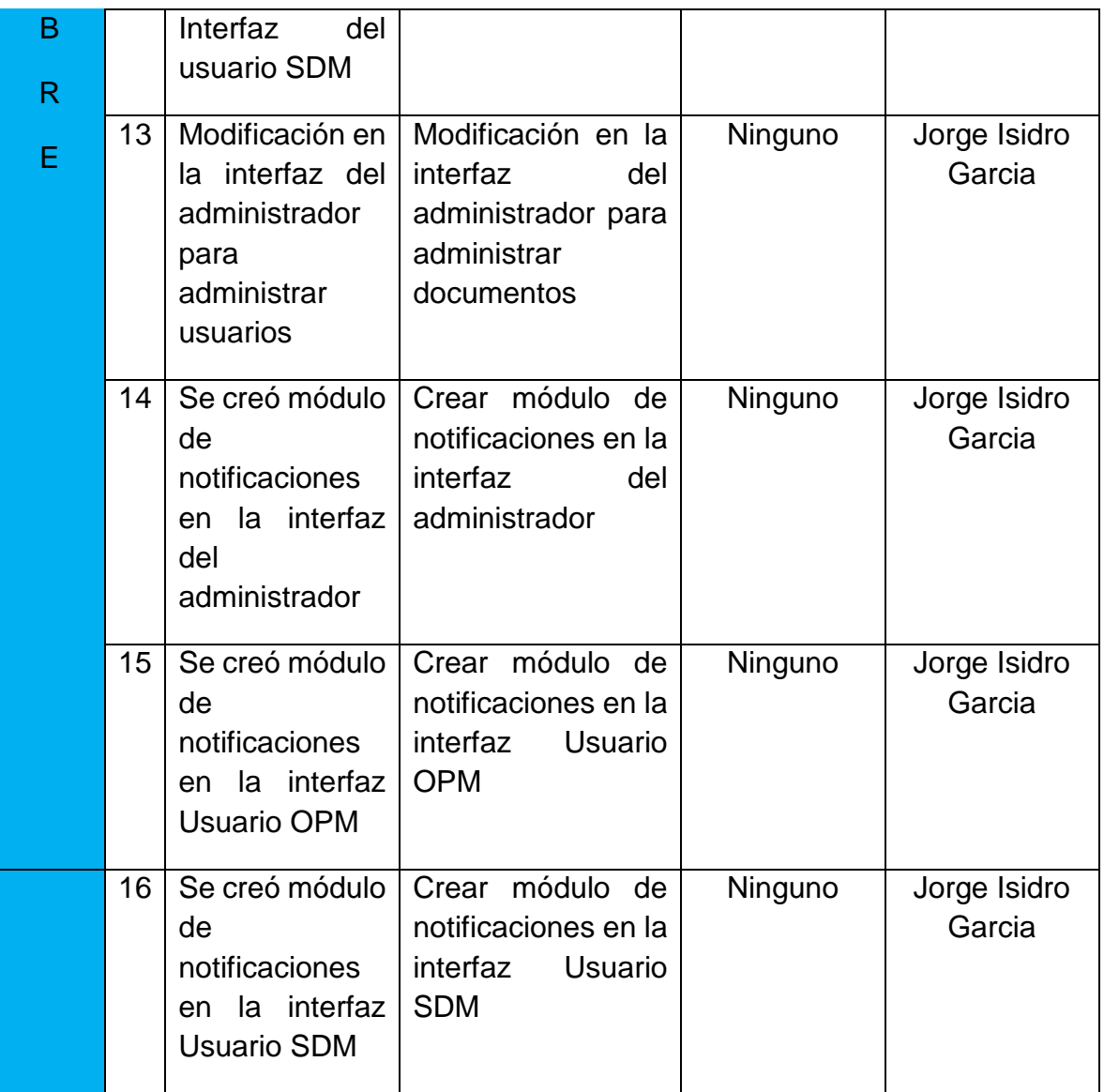

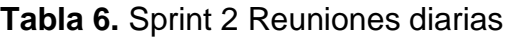

## **3.3 Etapa 3 - Trabajo de desarrollo durante el Sprint**

En esta etapa se mostraba al Master SCRUM los avances de los requerimientos ya programados, se verificaba que:

- a) Cada sección programada cumpliera el objetivo del requerimiento original.
- b) Cada sección programada fuera entendible para el usuario que lo usará.

Si algún requerimiento no fue programado conforme a su objetivo, entre el Master SCRUM y los integrantes del equipo se replanteaba el requerimiento para entender su objetivo principal y así tener una idea más clara de lo que se quiere visualizar en la interfaz.

Como se mencionó anteriormente en la etapa 2 se exponían los problemas que se tenían durante el desarrollo del proyecto y de igual forma las dudas que se tenían de los requerimientos.

A si mismo se verificaba que los requerimientos que faltaban por desarrollar se pudieran desarrollar durante el tiempo que faltaba para la culminación del Sprint, cuando el tiempo no era suficiente se planificaba nuevamente entre los integrantes del equipo y el master SCRUM el tiempo estimado que tomara en desarrollar los requerimientos faltantes.

## **3.3.1 Resultados primer Sprint**

#### **1.- Diseño Base de datos**

De acuerdo al análisis hecho en el diseño propuesto de la base de datos, se procedió a crear la base de datos en SQL Server 2008 con las siguientes tablas:

- Usuarios
- Roles
- Ficheros
- Documentos\_Apoyo
- Proveedores

A continuación en la figura 3 se muestra el diagrama de entidad relación que existe entre las tablas ya mencionadas anteriormente:

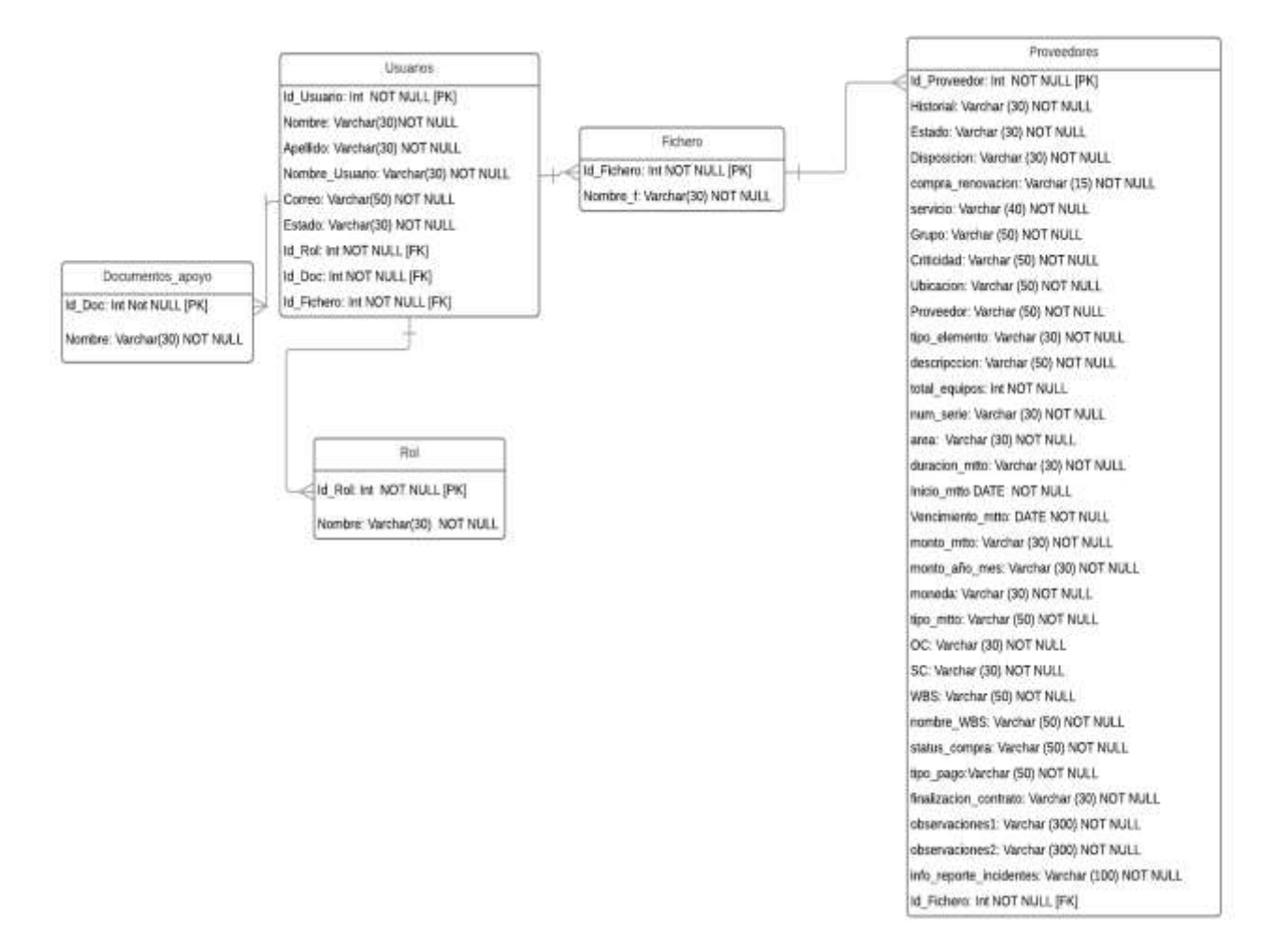

**Figura 3**. Modelo Entidad Relación

#### **2.- Login**

Se creó un login ya que el sistema contará con 4 tipos de rol de usuario, dependiendo del tipo de rol que tenga el usuario es la información que el sistema le mostrará, a continuación en la figura 4 se muestra el diseño del login.

Se muestran dos entradas uno es usuario donde se coloca el nombre de usuario que en este caso se usará el que todos los empleados de la empresa T-System usan como identificación al cual le nombren WiW, el segundo campo se llena con la contraseña que el usuario haya elegido pueden ser números, caracteres o símbolos.

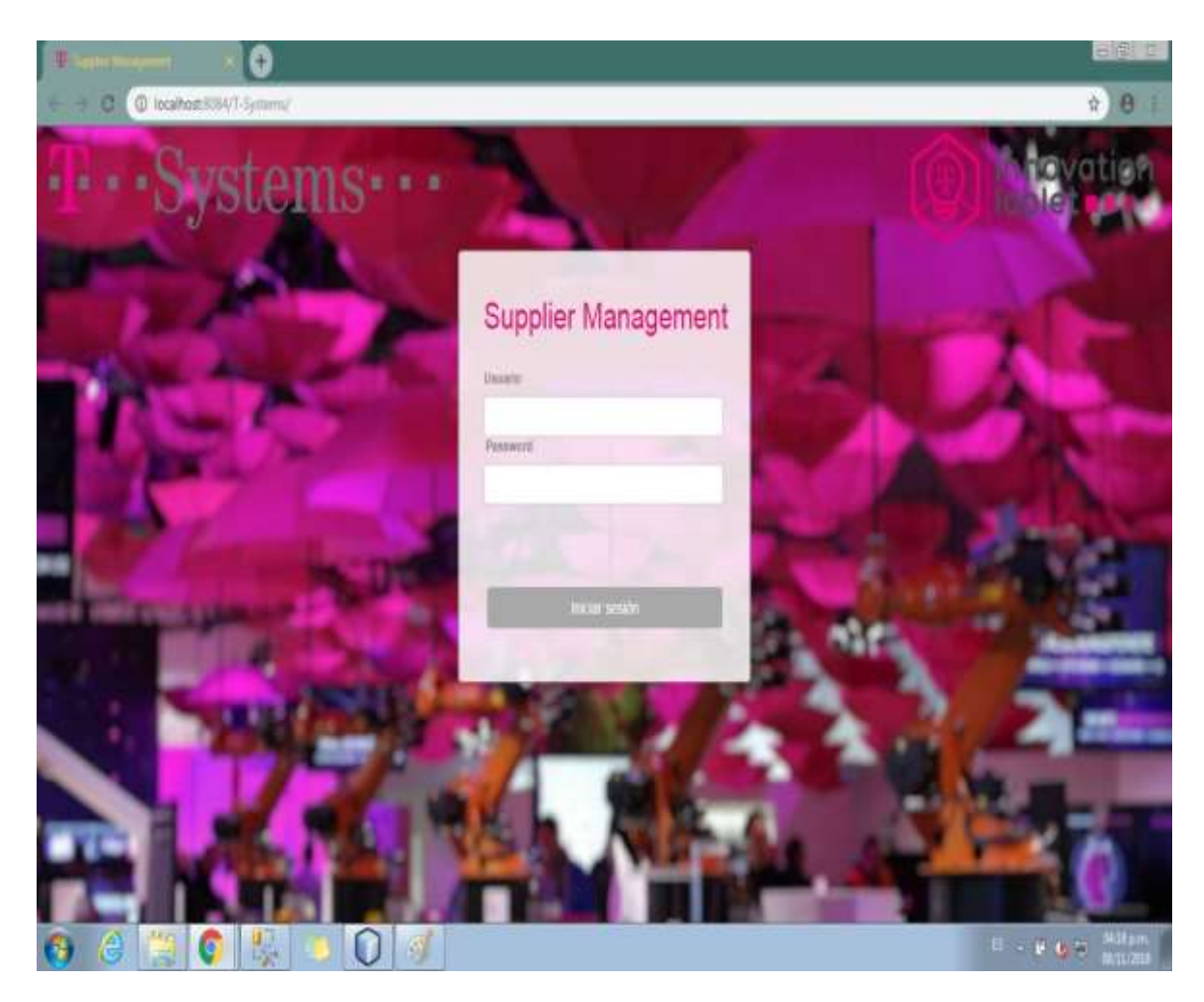

**Figura 4.** Login

## **3.- Interfaz principal del administrador**

Como se muestra en la Figura 5 el administrador puede cargar al sistema un archivo en formato Excel para que le muestre la información que contiene dicho documento, de igual forma contiene un menú dividido de acuerdo a los otros tres roles de usuario; OPM, SDM y Especialista que contiene los documentos únicos para cada rol, también muestra el nombre de usuario que esta loguedo donde puede administrar usuarios, archivos, agregar datos, y notificaciones.

| Say Tall                                                                       |                            |                                         |                                 | K  ("S  Annextra Supporter Management  If                                                                        |                           | o            |                               |             | $-101$ $\Omega$                                |
|--------------------------------------------------------------------------------|----------------------------|-----------------------------------------|---------------------------------|----------------------------------------------------------------------------------------------------|---------------------------|--------------|-------------------------------|-------------|------------------------------------------------|
| @ locatiostistik4/t-Suttanument.chtml                                          |                            |                                         |                                 |                                                                                                    |                           |              |                               |             | a:<br>业                                        |
| <b>T</b> Systems                                                               | 【甲】                        | innovation<br>ichietess:                |                                 | Operational Flamming Management +                                                                                | Server Delivery Manager + |              | Expectation +                 |             | <b>CO</b> Microsy                              |
|                                                                                |                            |                                         |                                 | Importar Sub- matriz                                                                                             |                           |              |                               | റ           | milopezs                                       |
| Choose File: No the choose<br>American texas:<br><b>Important</b>              |                            |                                         | Operational Planning Management | Bervice Delivery Manager<br>Search ad balded Firm Vermont                                                        |                           |              |                               |             | Administrar Lisuance<br><b>Administrativos</b> |
|                                                                                |                            |                                         |                                 | an Misizizial a habitante<br>25 to 9.41<br><b>START</b>                                                          |                           |              |                               |             | Adresser Oatos                                 |
| Provenila: 3                                                                   | Servicia<br><b>J-tritt</b> | <b>Constant</b><br><b>Richmond Ltd.</b> | Tak Hamilton<br>÷               | Descripción                                                                                                    | Bistolica<br>Seleconner   | <b>Sings</b> | <b>Massive</b><br><b>TERR</b> |             | Abstraction of California                      |
| <b>DELL MERCO</b>                                                              | <b>HILROWANT</b>           | Cargain                                 | Torrelli al Mo                  | Powerhiter RK20, Intel Bean E.26 BX v2                                                                           | <b>Artisti</b>            | 16.05        | <b>Tack</b>                   |             |                                                |
| DELL MERICO                                                                    | <b>TANZWATE</b>            | Corana                                  | Saucese                         | PowerEage REB), mtsi Baos E-2KKX v2.                                                                             | At full                   | <b>YEAN</b>  | NK                            |             | Comat Teston                                   |
|                                                                                |                            |                                         |                                 |                                                                                                    |                           |              |                               |             |                                                |
|                                                                                | <b>FOURTMANE</b>           | Campas                                  | <b>July Group</b>               | RowerEage Sale), jotel Basin E-26XX v2                                                                           | Actual                    | T6M          | kii is                        |             |                                                |
|                                                                                | <b>HARTHOUSE</b>           | Cartone                                 | Secondares                      | Powert age 8520, lotel Anixi E-253X v2                                                                           | <b>SARAA</b>              | 16.66        | tot.                          | <b>NA</b>   | <b>Action</b>                                  |
|                                                                                | HARDMARE                   | Conste                                  | Satellitered                    | PowerEzgo R620, linket Nation E (RXX V3)                                                                         | Athal                     | NW           | 16.8                          | <b>JAA</b>  | Atties                                         |
|                                                                                | <b>HARDWAY</b>             | Eanger                                  | <b>Interest area</b>            | Financial Age Width, Indel Baron & JAKE (d)                                                                      | itatual                   | <b>Hill</b>  | teir                          | <b>Hall</b> | <b>Action</b>                                  |
| EGLI MERICO<br>TELL MEXICO<br>DELL MERICO<br><b>EREL MESICO</b><br>DELL MERICO | HARDWATE                   | Genters                                 | Tendores:                       | PeterrEdge REDI Server                                                                                           | Athal                     | <b>HAV</b>   | NB                            | <b>FEAR</b> | Anthra                                         |
|                                                                                | <b>HANTOURE</b>            | Cartuns                                 | Licencom                        | SVC-PS-RU-5D-MAG-5M193.), Lloyer Pulse Gallewin Application<br>Gledel 168, Secure Access/Access Control Service) | <b>Ashal</b>              | <b>HAV</b>   | NA                            | TEA         | Correstado:                                    |
|                                                                                | HARDWAY                    | Garapen.                                | 1.0000000                       | SVC-PS-RO-SILMAG-MM16S-L Liurum Pulse Gabrium Application<br>Bledy Mill, Secure AccessiAtoxes Cantrol Service)   | At Lat 1                  | Hai.         | tuti.                         | <b>FEAR</b> | Cometado                                       |
| CARE TELECOM<br><b>CANE TRUBCOM</b><br><b>CAVE ISLECOM</b>                     | HARDWAL                    | Elencore                                | <b>Distinants</b>               | AVC PERO XD MAGNETO USAN AT                                                                                      | <b>ALTAIL</b>             | tin.         | tun.                          | TELE.       | Attau.                                         |

**Figura 5**. Interfaz principal del administrador

#### **4.- Módulo Agregar usuarios (Administrador)**

Se creó un formulario para agregar usuarios, dicho formulario se debe llenar con nombre y apellido del usuario, contraseña, permisos o rol, correo, nombre de usuario y estado de la cuenta del usuario en este caso será 1 para cuenta habilitada y 0 para cuenta deshabilitada como se observa en la Figura 6.

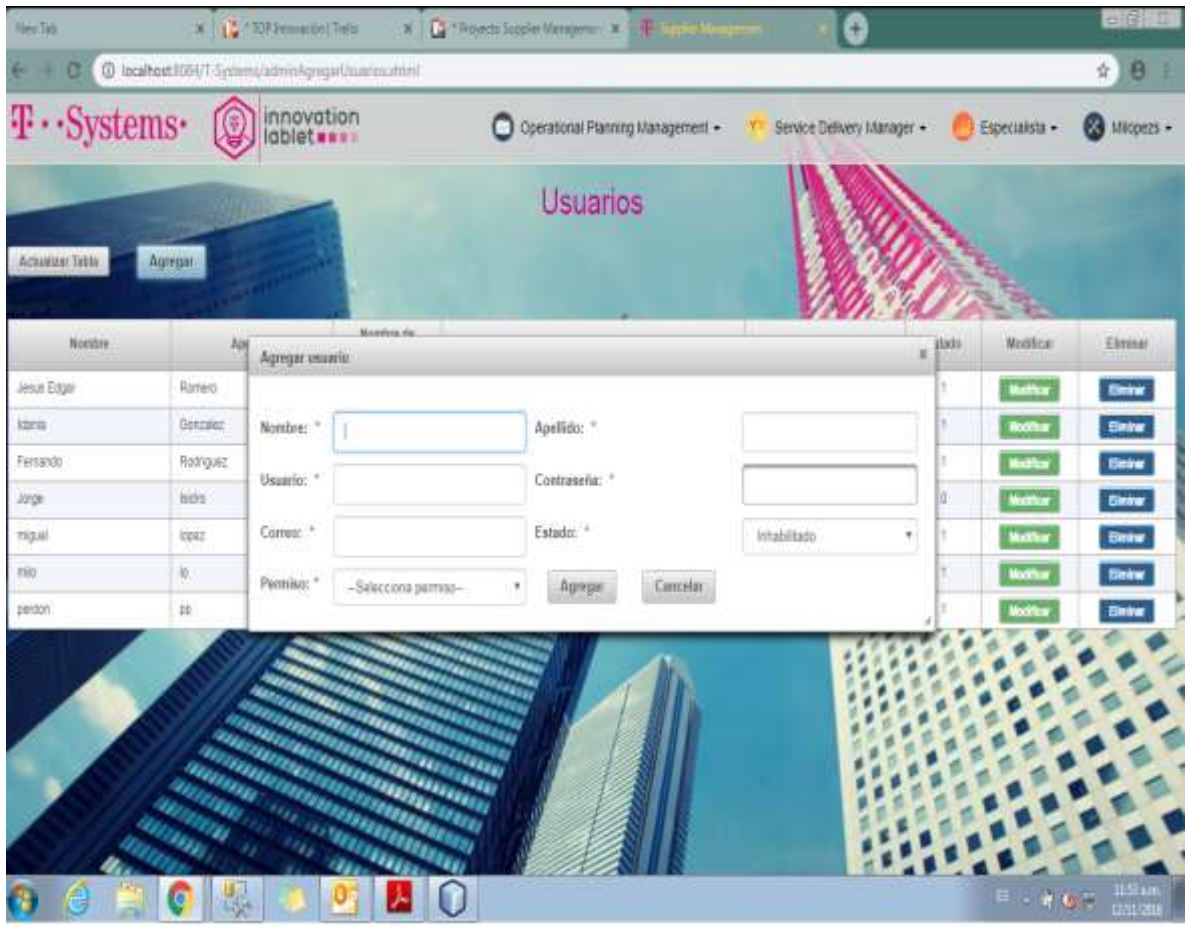

**Figura 6.** Módulo administrar usuarios – Agregar Usuario (Administrador)

#### **5.- Administrar Archivos (Administrador)**

En este módulo el administrador pude subir documentos de apoyo que irán dirigidos de acuerdo al tipo de usuario que este elija, también podrá eliminar o descargar cualquier documento de acuerdo a como lo requiera el administrador y el botón subir cargará un nuevo archivo como a continuación se muestra en la siguiente figura 7.

| @ locatheast@M7-3yinters/administration.utmsl                                                                   |                                     |                            | <b>B</b> ☆                        |
|----------------------------------------------------------------------------------------------------|-------------------------------------|----------------------------|-----------------------------------|
| $F \cdot$ Systems<br>innovation                                                                                 | O Operational Planning Management . | Service Delivers Manager + | Expectations +<br>œ<br>Miopezs.   |
|                                                                                                    | Documentos de Apoyo                 |                            |                                   |
| Choose File No file chosen                                                                                      |                                     |                            |                                   |
| Про не цешето за зам на открек ві должо бе друго.<br>Administrator                                              | Service Delivery Masager            |                            |                                   |
|                                                                                                    |                                     |                            |                                   |
| Operational Project Manager                                                                                     | Especialists                        |                            |                                   |
| Usaamis (14)                                                                                                    |                                     |                            |                                   |
| Sunn.                                                                                                    |                                     |                            |                                   |
|                                                                                                    |                                     |                            |                                   |
|                                                                                                    |                                     |                            |                                   |
| Prime demetti casumiti spotzal21 - gorzazi / Ferti Javanga - state5 - minoacel - prim de tuzze<br><b>Nomine</b> |                                     | <b>Pormisso</b>            | <b>Opciones</b>                   |
| <b>Query tel:</b>                                                                                               | <b>CIPM</b>                         |                            | Chessurgus<br><b>Test up</b>      |
| Proceedings, Dai VB 2017-2 also:                                                                                | Atenstate:                          |                            | Description<br><b>Cleveland</b>   |
| od Sminung                                                                                                    | Atmnickátor                         |                            | Danaen<br><b>State</b>            |
| If prig.                                                                                                    | Atministrator                       |                            | <b>CHALN'S</b><br><b>Contrast</b> |
| isset ing png                                                                                                   | 30M                                 |                            | Deserg                            |
| mg1mg                                                                                                    | Atmistator                          |                            | <b>Гентанд</b><br><b>Contrast</b> |

**Figura 7.** Administrar Archivos (Administrador)

## **6.- Interfaz principal Rol de usuario OPM**

Como se muestra en la figura 8 sólo pude ver la información que el administrador le asignó y sólo puede descargar el archivo en formato Excel y cerrar cesión.

| <b>T</b> Systems     | O)                 | innovation        |                                                                                                    |                   |                    | C Constrone Elemong Management . |                          | $Q$ $rw -$   |
|----------------------|--------------------|-------------------|----------------------------------------------------------------------------------------------------|-------------------|--------------------|----------------------------------|--------------------------|--------------|
|                      |                    |                   |                                                                                                    |                   |                    |                                  | റ<br><b>THE</b>          |              |
| <b>Presenter</b>     | Taxa Elementa      | <b>Thursday</b>   | Total do<br>Exploring                                                                               | Wasternicht Sorre | <b>Virginizing</b> | databa<br>Selecting (#)          |                          |              |
| 392                  | Romazio            | HR 81x7000        | n                                                                                                   | <b>USEFINOVA</b>  | TER.               | Cancelado.                       |                          | Certa lieubi |
| $+4.6$               |                    | Jul Middle UT     | ٠                                                                                                   | IMOISSIME         | 11.11              | Cleisvilleider                   | Olinpia                  | ten.         |
| 142                  |                    | HAT BLASS OF      | $\label{eq:3.1} \begin{array}{l} \begin{array}{c} \mathbf{0} \\ \mathbf{0} \end{array} \end{array}$ | <b>INSTRACTOR</b> | 14.05              | Cancelario                       | Daryke                   | <b>Jan</b>   |
| 195                  |                    | HRT 15, ABRIC GTT | W                                                                                                   | IMENG4802X        | 16h                | Cercelado                        | Carana                   | YEA.         |
| H2                   |                    | H#15L965.57       | <b>Allena</b>                                                                                       | MIGUAXIE!         | 1836               | Coventable                       | Dompse                   | M/A          |
| <b>HF</b>            |                    | HAP IN A TODA     | ×.                                                                                                  | USE: Hypne-       | HA.                | <b>Attes</b><br>cm               | Gargos                   | ALC:         |
| $\rightarrow 0$      |                    | HP BLEEG ST       | $\frac{1}{2}$                                                                                       | <b>INSTARCTY</b>  | tale.              | Acres.                           | Earlors                  | -lam         |
| $\frac{1}{\sqrt{2}}$ |                    | HP BLEEGH ST      |                                                                                                    | ZM21/H90203       | TER.               | <b>Active</b>                    | Coranno                  | Hx.          |
| HP                   |                    | HR BLEEN ST       | ٠                                                                                                   | IMIT94002W        | 14.36              | Cerestedo:                       | Others                   | ten.         |
| Ţ.                   |                    | HPDL3681E         | ٠                                                                                                   | MIGHAINME         | 1846               | <b>Attitude</b>                  | <b>Gargia</b>            | <b>NG</b>    |
| 3315                 | <b>Receivauthe</b> | HA BLLT000        | ٠                                                                                                   | LLEE H EADER+     | 16in               | Active                           | <b>Firminalistically</b> | tan.         |
| SHIL                 |                    | HAT BLADIN STT.   | ٠                                                                                                   | DAILY HOLD!       | 16in               | Active                           | Opripriu                 | 10i          |

**Figura 8.** Interfaz principal Rol de usuario OPM

## **7.- Interfaz principal Rol de Usuario SDM**

Como se muestra en la figura 9 sólo podrá ver la información que el administrador le asignó y sólo puede descargar el archivo en formato Excel y cerrar cesión.

| <b>C</b> (boy)<br>в                                                                 | W.                                                                                   | # mpw =<br><b>December de Grocie</b><br>×<br>@ localhost@1447-5ystems/htme ProveedmedDaistions                                                    | ÷            |                                                                                       |                        |                                      |                  | 电立<br>в            |
|-------------------------------------------------------------------------------------|--------------------------------------------------------------------------------------|----------------------------------------------------------------------------------------------------|--------------|---------------------------------------------------------------------------------------|------------------------|--------------------------------------|------------------|--------------------|
| <b>T</b> Systems                                                                    | Ç                                                                                    | innovation<br><b>ichleters:</b>                                                                                                    |              |                                                                                       |                        | Service Delivery Manager .           |                  | <b>B</b> Gouza +   |
|                                                                                     |                                                                                      |                                                                                                    |              |                                                                                       |                        |                                      | O                | gonza              |
| <b>Primerie</b>                                                                     | Tips Divisioning<br><b>Знитрое</b><br>Sections<br>PowerEdge NGS Intel Alan E-2001 V2 | <b>Tearde</b><br><b>Basicos</b>                                                                                                    | Namnock-Serm | Nightsu                                                                               | Evinta<br>Selectors 14 |                                      |                  |                    |
| DELL MESSO)                                                                         |                                                                                      |                                                                                                    | τ.           | <b>IGRUID</b>                                                                         | <b>ketted</b>          | Aztivo                               |                  | Cena Searn         |
| DELL'MEXICO                                                                         | Selvions                                                                             | PowerEbus PH2E intel Alen E-26300 v2                                                                                                    | ٠            | <b>TOINFILE</b>                                                                       | <b>Senat</b>           | Active                               | Coming           | <b>HUCKUR</b>      |
|                                                                                     |                                                                                      |                                                                                                    |              |                                                                                       |                        |                                      |                  |                    |
| Historial                                                                           |                                                                                      |                                                                                                    |              |                                                                                       |                        |                                      |                  | ×                  |
| <b>Bita</b><br>Active                                                               | <b>Elegan o Rena</b><br>Dringer                                                      | <b>Benedict</b><br>Rossetz<br><b>Tips Elumnoto</b><br>Detailpation<br><b>HARDWARE</b><br>Blue Coat 50205-56 Promy Edition<br><b>CYCSA</b><br>frow |              | Duración Mito :: Westminister M. Totol de Eq. Manurei de Tori<br>3 alps<br>2017-11-28 |                        | DC:<br>UTASAUSI<br><b>RINTOGAILE</b> | 30<br>2010103001 | Tips Rage<br>Total |
|                                                                                     | <b>BENdorf</b>                                                                       | <b>PowerElize RETS Extres</b>                                                                                                    | 11           | 7607852                                                                               | Abut                   | Aztiva                               | Conces           | <b>HARDINAR</b>    |
|                                                                                     | <b>LEBROST</b>                                                                       | INC-PS-RS-SE-ANG-SM1604, (Away Fisher Category Agencies Elega-<br>192 Secure Alcohol-Action CommitteeViver                                        | ۳            | 2049021430044                                                                         | <b>ACLID</b>           | Cameratte                            | <b>Corone</b>    | <b>HARCAVITE</b>   |
|                                                                                     | <b>Literature</b>                                                                    | TIC-PS-RD-3D-MAG-3M10C (Alexan Pluke Galman) Applicates Eleror<br><b>160 Secure Assess Assess Carme Serve at</b>                                  | o            | 254202314330955                                                                       | <b>ASSA</b>            | Centricity                           | Cirrors          | HARDINAE           |
|                                                                                     | <b>Ustream</b>                                                                       | SICPS AS SO MADE IT CAME                                                                                                    | Y.           | <b>SERVICO LA STORIA</b>                                                              | <b>Act Let</b>         | Active                               | Constal          | HARCHINE           |
| DELL MEXICO<br><b>CURE TELECCAL</b><br>CARE TELECOM<br>CARE TELECOM<br>CARE TELEDOM | (laterate)                                                                           | <b>SHOPS ROUGH MAGERITE STORIES</b>                                                                                                    | ŧ.           | 2010201433337                                                                         | <b>Letted</b>          | Active                               | <b>Compan</b>    | HARDINARE          |

**Figura 9**. Interfaz principal Rol de Usuario SDM

#### **8.- Interfaz principal Rol de Usuario Especialista**

La interfaz de este rol de usuario aún no se ha desarrollado, debido a que no se ha especificado que es lo que se requiere mostrar para este tipo de usuario.

## **3.3.2 Resultados Segundo Sprint**

#### **1.- Modulo administrar usuarios (Administrador)**

En esta sección el administrador puede agregar, eliminar o modificar todos los usuarios existentes en el sistema, así mismo pude asignarles el permiso o rol que cada usuario tendrá para acceder al sistema, del mismo puede habilitar o deshabilitar usuarios, colocando 1 para usuarios activo y 0 para usuario desactivado como se muestra en la figura 10.

El botón actualizar tabla, recarga la página para mostrar los nuevos usuarios agregados y el botón agregar despliega el formulario para añadir un nuevo usuario.

|                                       | O                                                   |                             |                                   |                             |         |                          | $\sim 100$                    |
|---------------------------------------|-----------------------------------------------------|-----------------------------|-----------------------------------|-----------------------------|---------|--------------------------|-------------------------------|
|                                       | @ locahost3064/1-Syllams/admini/gregarDssantischtml |                             |                                   |                             |         |                          | <b>W</b><br>$\theta$          |
| $\mathbb{F}\cdot\text{-Systems}\cdot$ | O                                                   | innovation<br>lablet ***    | Operational Planning Management . | Service Delivery Manager .  |         | Especialista +           | <b>Ca</b> Miccezs .           |
| Actualize Table                       | Аднам                                               |                             | Usuarios                          |                             |         |                          |                               |
| Worsburg                              | Aprilida:                                           | Norsibre zie<br><b>MANE</b> | Conno                             | Perman.                     | Estado. | Modday                   | Eliminal                      |
| <b>Intuit Edgar</b>                   | Ramero                                              | gonnal2                     | JESUS-EDGAR Gonzakz@4eddams.com   | Operational Project Manager | 1       | <b>Butter</b>            | Eining                        |
| Earva                                 | <b>Goussan</b>                                      | porus                       | EXHA Souse2@Hytere.com            | Service Delivery Manager    | т       | <b>Hallon</b>            | Entry                         |
| Fernando                              | <b>Rodriguez</b>                                    | Fier                        | fenansb@gmail.com                 | Operational Project Marager | 1       | <b>Batter</b>            | Emine                         |
| <b>Jupi</b>                           | Note                                                | 100502                      | jogewatch1@gmail.com              | Operatoral Project Manager  | 重       | <b>Market</b>            | Enter                         |
| ngal                                  | 10041                                               | trols.                      | alliacem                          | Administrator               | ¥       | <b>Butter</b>            | Einter                        |
| mis.                                  | ×                                                   | Hilpits                     | <b>ABA riors</b>                  | Administrator               | t       | <b>Madden</b>            | Einker                        |
| <b>DRY BOYS</b>                       | 15                                                  | Þİ                          | s@d.tom                           | Administrator               |         |                          | <b>Being</b>                  |
|                                       |                                                     | <b>UNITED</b>               |                                   |                             |         | $P + -$<br>$\frac{1}{2}$ | <b>INJEAN</b><br><b>STORE</b> |

**Figura 10.** Módulo administrar usuarios (Administrador)

#### **2.- Interfaz notificaciones Administrador**

En este módulo se muestra información sobre el vencimiento de contrato con determinados proveedores, mostrando los contratos ya vencidos y los que aún tienen tiempo de renovación, como se muestra en la figura 11.

|         | The Magazine    | a                                                     |                                       |                                   |                            |                       | $-53$             |
|---------|-----------------|-------------------------------------------------------|---------------------------------------|-----------------------------------|----------------------------|-----------------------|-------------------|
|         | G               | 1 localhost 8084/T-Systems/admin/lotificaciones.xhtml |                                       |                                   |                            | 劏<br>$\mathcal{R}$    | θ                 |
|         | T · · Systems · | innovation<br>0                                       |                                       | Operational Planning Management + | T Service Delivery Manager | Especialista -        | <b>Milcoezs</b> - |
|         |                 |                                                       | Proveedor - Clienté<br>Notificaciones |                                   |                            |                       |                   |
|         | Tipo elemento   | Numero de serie                                       | ec                                    | Vencimiento                       | <b>Tias Restantes</b>      | <b>Status</b><br>Todo | VISTOS:           |
| 0       | Servidores      | 7024722                                               | 11012291                              | 267-11-24                         | D dias                     | Retrasado             | U                 |
| 0       | Servidores      | 7046P22                                               | 11019991                              | 冷仔样外                              | Didias                     | Retrasado             | Ū                 |
| 0       | Servidores      | 7004977                                               | 110182591                             | 2017-11-24                        | flolas                     | <b>Retrasado</b>      | ī                 |
| 0       | Servidores      | 70NSP22                                               | \$1018591                             | 图记书等                              | Dolas                      | Retrasado             | D                 |
| 0       | Servidores      | 7026222                                               | 110122591                             | 207-11-24                         | Dolas                      | Retrasado             | Ū                 |
| o       | Servidores      | 70P5P77                                               | 11019991                              | 冷仔样外                              | Drivas                     | Retrasado             | ī                 |
| 0       | Servidores      | 7601952                                               | 11023457                              | 2019-01-21                        | fldas                      | <b>Retrasado</b>      | ī                 |
| 0       | Licencias       | 284092014000045                                       | 81019034                              | 图7-12-13                          | Dolas                      | Retrasado             | Ū                 |
| 0       | I identities    | 284090014000060                                       | 自由知识                                  | 源子设施                              | Dolas                      | Retrasado             | Ū                 |
| 0       | Gateway         | 287102014000056                                       | 110190784                             | 2019-01-14                        | 预点器                        | En tiempo             | Ø                 |
| 0       | Gateway         | 287102014000057                                       | 110190284                             | 299-01-14                         | 58 das                     | Es tiernoo            | y                 |
| o       | Prizes          | 1714255                                               | 110190462                             | 图7-11-29                          | Dolas                      | Retrasado             | D                 |
| 0       | Prov            | 2514240661                                            | 11019467                              | 207-11-29                         | 0 dias                     | Retrasado             | Ū                 |
| $\circ$ | Licencias:      | QLW8B-4Z-4YA                                          | <b>【対位24296</b>                       | 206-01-29                         | Dolas                      | Retrasado             | Ū                 |
| Ŧ       | Ã<br>ê<br>G     | 蹑<br>0                                                |                                       |                                   |                            | 日本新闻学                 | XI pm<br>en ine   |

**Figura 11.** Interfaz notificaciones Administrador

## **3.- Administrar documentos OPM (Administrador)**

Se habilitado el botón Operational Planning Management (OPM) para administrar los archivos subidos al sistema los cuales se muestran en la figura 12, por lo tanto este botón redirecciona a otra vista la cual se muestra en la figura 13 en esta vista se pueden ver los documento subidos al sistema que son para los usuarios OPM se pueden editar y eliminar o elegir el usuario OPM que lo podrá ver.

Al hacer Clic sobre el archivo que se requiera este redirecciona a una nueva vista que mostrará el contenido de dicho documento como se muestra en la figura 14 y al mismo tiempo podrá modificar, eliminar o agregar datos.

En el caso de agregar datos se presiona el botón "Agregar" que inmediatamente muestra un formulario como se observa en la figura 15 donde se agregarán los nuevos datos y se guardará o cancelará según lo requiera.

|                                                              |                                       |                        |                                 |                                                                                                    |                               |       |                  |                    | $-53$                       |
|--------------------------------------------------------------|---------------------------------------|------------------------|---------------------------------|----------------------------------------------------------------------------------------------------|-------------------------------|-------|------------------|--------------------|-----------------------------|
|                                                              | @ localhost3084/T-Systems/login.vhtml |                        |                                 |                                                                                                    |                               |       |                  | Ow.                | 窗<br>θ<br>Ŷ,                |
| $T \cdot$ Systems $\cdot$                                    | $\circledast$                         | innovation<br>lablet   |                                 | Operational Planning Management +                                                                             | Service Delivery Manager .    |       | Especialista -   |                    | <b>Miccezs</b>              |
| Choose File   No file chosen<br>Actualizar tabla<br>Importar |                                       |                        | Operational Planning Management | Importar Sub-matriz<br>Service Delivery Manager                                                               |                               |       |                  |                    |                             |
|                                                              |                                       |                        |                                 | Search all fields: Enter keyword<br>H + 1 2 3 4 H + SF 1<br>目対局                                               |                               |       |                  |                    |                             |
| Proveedor <sup>4</sup>                                       | SYLDE                                 | Compra o<br>Renovacion | Tata Benerito<br>č              | Descripcion                                                                                                   | <b>Estorico</b><br>Seleccions | Graph | <b>Illinoida</b> | Criticidad         | Estado<br>Seleccions:<br>×. |
| DELL MEXICO                                                  | HARTINGE                              | Comora                 | <b>Servidores</b>               | PowerEdge R628, Intel Xeon E-26XX v2                                                                          | Artist                        | 採     | 1654             | 45.                | Activo                      |
| <b>GELL MEXICO</b>                                           | HATCHING                              | Compra                 | <b>Servidores</b>               | PowerEdge RISEL Intel Xeon E-26XX v2                                                                          | Attal                         | NS.   | <b>BB</b>        | 65                 | Activo                      |
| DELL MEXICO                                                  | <b>HATCHING</b>                       | Cantra                 | Servidores                      | PowerEdge R628, Intel Xeco E-26XX v2                                                                          | Actual                        | 採     | 164              | 45.                | Activo                      |
| <b>GELL MEXICO</b>                                           | <b>HARDWARE</b>                       | Compra                 | <b>Servidores</b>               | PowerEdge RISEL Intel Xece E-26XX v2                                                                          | Astual                        | 採     | <b>TER</b>       | 552                | Activo                      |
| OFLE MEXICO                                                  | <b>HARDWARE</b>                       | Compre                 | Servidores                      | PowerEdge R628, Intel Xeco E-26XX v2                                                                          | Astal                         | 誤     | <b>TGA</b>       | 49.                | Activo                      |
| GELL MEXICO                                                  | HATOTARE                              | Compra                 | Servidores                      | PowerEdge RISH: Intel Xece E-26XX v2                                                                          | Astual                        | 猴     | <b>TER</b>       | 552                | Activo                      |
| DELL MEXICO                                                  | <b>HARTINARE</b>                      | Cargos                 | Servidores                      | PowerEdge RK18 Server                                                                                         | Artual                        | NA.   | 旭                | 版                  | Activo                      |
| CARE TELECOM                                                 | HARDWARE                              | Contore                | icentes.                        | SVC-PS-RO-SD-MAG-SM198-L (Junos Pulse Gateway Application<br>Blade 160, Secure Access/Access Control Service) | Artist                        | Ns.   | 76A              | 槟                  | Cancelado                   |
| CARE TELECOM                                                 | <b>HARTWARE</b>                       | Compre                 | izentes.                        | SVC-PS-RO-SD-MAG-SM160-L (Junos Pulse Gateway Application<br>Blade 160, Secure Access/Access Control Service1 | Attal                         | NS.   | NA               | NS.                | Cancelado                   |
| CARE TELECOM                                                 | <b>HARDWARE</b>                       | Compre                 | Gateway                         | SVC-PS-RO-SD MAGB918 (chasis)                                                                                 | <b>Added</b>                  | HA.   | RA               | NA.                | Activo                      |
| <b>LOST TEL COOK</b>                                         | <b>LONDIAN CH</b>                     |                        | dia.                            | <b>BUS BE BO PD MAP RAILLY</b>                                                                                | $14.4 - 2$                    | 14.0  | sis              | kin.               | <b>Kalladia</b>             |
| ê                                                            | O<br>$\mathbb{Z}_{\geq 0}$            |                        | Ø                               |                                                                                                    |                               |       |                  | $E \times P$ ( $E$ | %Zipn<br>en m               |

**Figura 12.** Botón Operational Programing OPM (Administrador)

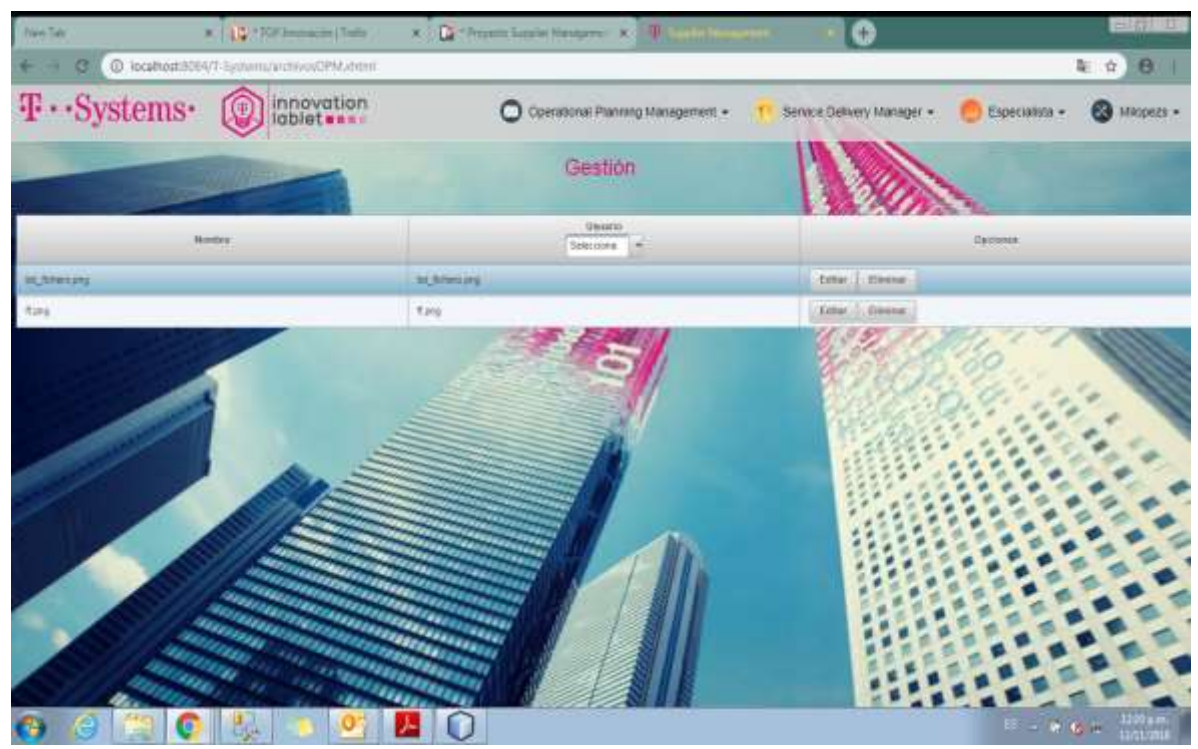

**Figura 13.** Administrar documentos OPM (Administrador)

| $T \cdot$ Systems $\cdot$                        | 扉        | innovation<br>lablet www.                |                |                   | Operational Planning Management . |                 | Service Delivery Manager . | Especialista +                     | $^{\circ}$<br>Micoczs - |
|--------------------------------------------------|----------|------------------------------------------|----------------|-------------------|-----------------------------------|-----------------|----------------------------|------------------------------------|-------------------------|
| Actualizer Table                                 | Аргерат  |                                          |                | Gestional OPM     |                                   |                 |                            |                                    |                         |
| <b>DUCKHIRA</b>                                  | Frommite | <b>Crambel</b><br><b>Seleccions</b><br>۰ | <b>Greps</b>   | <b>Ubcarne</b>    | <b>Clariffs</b>                   | <b>Area</b>     | <b>April</b>               | Estatis<br>Selections<br><b>IN</b> | Description             |
| <b><i>Volffcar</i></b><br>liminus:               | jip      | College                                  | DS             | intertores        | an Court                          | Wictel          | Renovaude                  | Cancelado:                         | <b>HP BL(7080</b>       |
| <b>Wood ficial</b><br><b>Elimbrar</b>            | $\theta$ | <b>MORE</b>                              | <b>COL</b>     | Interfolded       | <b>Jo Cloud</b>                   | Vitinial        |                            | Complete                           | 147 IELENG GT           |
| <b><i>Voltage</i></b><br><b>THE</b>              | HP.      | McGritts                                 | 咖              | Interforces       | Jet Claudi                        | <b>Tibritel</b> |                            | Canizatiastic                      | HP BLANK GT             |
| <b>Woodfraw</b><br><b><i><u>Circums</u></i></b>  | HP.      | No Orling                                | <b>OB</b>      | interiories       | Jet Court                         | Vilintel        |                            | Connelleto                         | HP BLASS: GT            |
| <b>Modificar</b><br><b><i><u>Eintrar</u></i></b> | HP       | No Drive                                 | $rac{1}{2}$    | Interbenzal       | Jai Claus                         | Vitrial         |                            | Canophote                          | HPOLMS OF               |
| <b>Modificar</b><br><b>Cleaked</b>               | j#       | <b>III</b> OTEL                          | $\equiv$       | Interbycan        | an Canat                          | Vibriel         |                            | Active                             | <b>HP BLOODS</b>        |
| <b>Wallburg</b><br>Eintrat                       | i4P      | No Orlist                                | 120            | Intertology       | Jet Claus                         | Vehicled        |                            | Active                             | HP BUBBL OF             |
| <b>Wadfield</b><br>Elevinar                      | HP.      | <b>III O HH</b>                          | <b>bs</b>      | Impound           | Jat Clout                         | <b>Titrdal</b>  |                            | Active                             | HIR BURN OZ             |
| <b><i><u>Woodhime</u></i></b><br>Elenear         | jsp.     | No Grites                                | $\overline{c}$ | <b>ICMERS</b>     | $M$ Cloud                         | <b>Worder</b>   |                            | Cancelatio                         | HP BLASS GT             |
| <b>Modificar</b><br><b>Baker</b>                 | HÞ       | Ale Collins                              | $\approx$      | <b>Interlomas</b> | an David                          | <b>WIE</b>      |                            | Active                             | HPOLMS (27)             |
| <b>Cardian</b>                                   | 封店       | Mr Critics                               | 15             | Manterey          | at Doct                           | <b>Welgi</b>    | <b>Bentureiro</b>          | $A$ chist                          | HP BL/7000              |
| Cinina                                           | 5503     | Mo Cyflod                                | 26             | Monterrey         | an Condi                          | <b>TECHO</b>    |                            | Active                             | <b>WP BLBBIx OT</b>     |
| <b>Modificar</b><br><b>Eining</b>                | BS       | McGfire                                  | 156            | Mahlemey          | an Clinat                         | <b>TRONG</b>    |                            | Activa                             | HR BLABS: GT            |

**Figura 14.** Administrar documentos OPM - Resultados (Administrador)

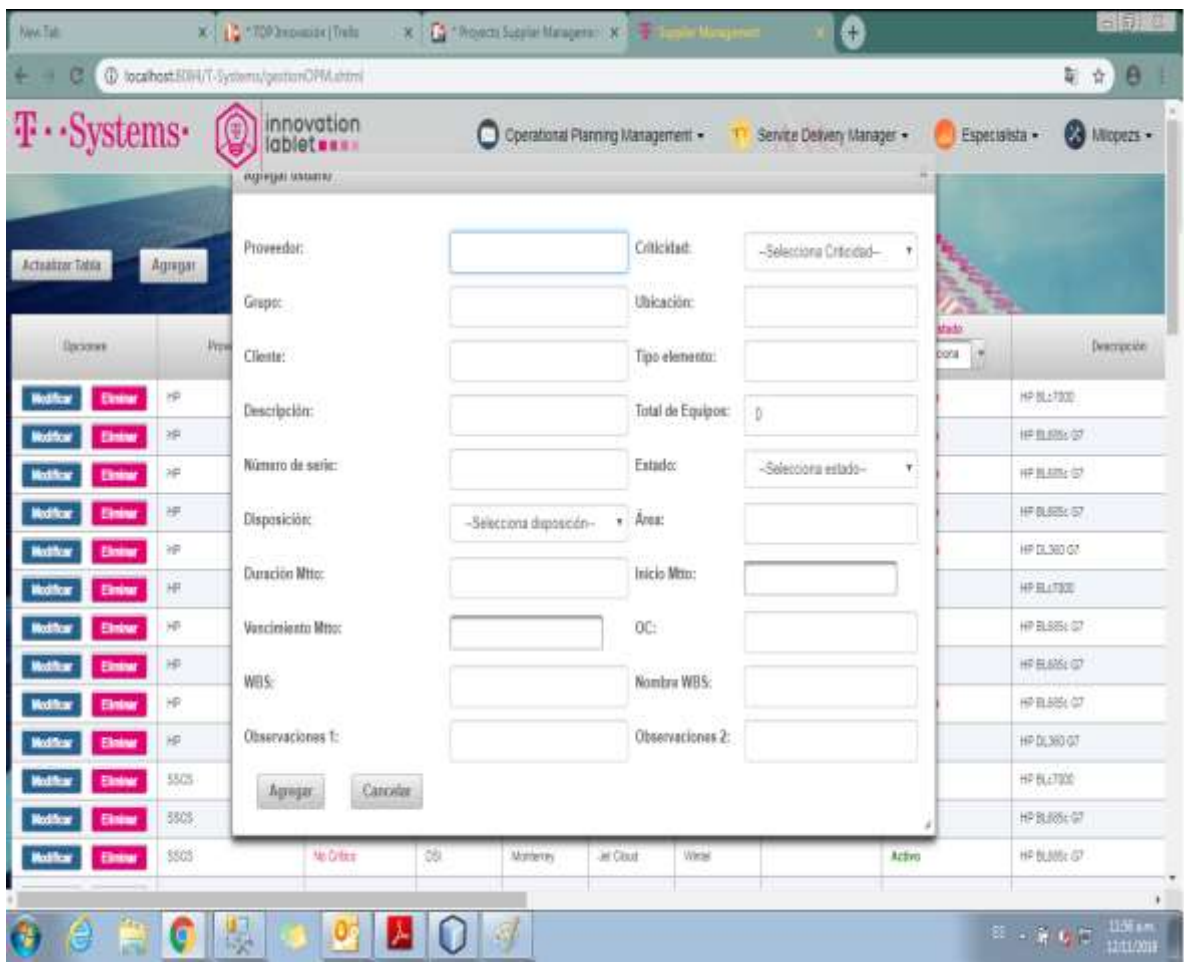

**Figura 15.** Administrar documentos OPM – Agregar datos (Administrador)

#### **4.- Administrar documentos SDM (Administrador)**

Se habilitó el botón Service Delivery Manager (SDM) para administrar los archivos subidos al sistema los cuales se muestran en la figura 16, por lo tanto este botón redirecciona a otra vista la cual se muestra en la figura 17 en esta vista se pueden ver los documento subidos al sistema que son para los usuarios SDM se pueden editar y eliminar o elegir el usuario SDM que lo podrá ver.

| 畢                                                                  |                                                        |                        |                                 |                                                                                                    |                                |       |                   |                      | $-50$                                         |
|--------------------------------------------------------------------|--------------------------------------------------------|------------------------|---------------------------------|----------------------------------------------------------------------------------------------------|--------------------------------|-------|-------------------|----------------------|-----------------------------------------------|
| e                                                                  | @ localhost 8084/T-Systems/login.vhtml                 |                        |                                 |                                                                                                    |                                |       |                   | $\sigma$             | 窗<br>☆                                        |
| $\mathbf{T}\cdot\mathbf{Systems}\cdot$                             | ④                                                      | innovation<br>lablet   |                                 | Operational Planning Management +                                                                             | Service Delivery Manager -     |       | Especialista -    |                      | <b>CO</b> Milcoezs                            |
| Choose File   No file chosen<br>Actualizar tabla<br><b>Inputor</b> |                                                        |                        | Operational Planning Management | Importar Sub-matriz<br>Service Delivery Manager                                                               |                                |       |                   |                      |                                               |
|                                                                    |                                                        |                        |                                 | Search all fields: Enter keyword<br>$14 - 1234$ $\mu$ $\pi$<br>日过后                                            |                                |       |                   |                      |                                               |
| Proveedor 4                                                        | Service                                                | Comera o<br>Renovacion | Tipo Benerab<br>仝               | Descripción                                                                                                   | <b>Historico</b><br>Selencions | Graph | <b>Highestown</b> | Criticidad           | Estado<br>Seleccions<br><b>Control</b>        |
| DELL MEXICO                                                        | <b>HARTINGER</b>                                       | Compra                 | Servidores                      | PowerEdge R628, Intel Xeon E-2600Kv2                                                                          | Assai                          | NA    | <b>YGA</b>        | 464                  | Activo.                                       |
| <b>BELL MEXICO</b>                                                 | HARDWARE                                               | Comora                 | Servidores                      | PowerEdge Ridit: Intel Xece E-2600Kv2                                                                         | Artual                         | NA    | <b>TER</b>        | NA.                  | Activo                                        |
| <b>DELL MEXICO</b>                                                 | <b>HARTINGER</b>                                       | Carrora                | Servidores                      | PowerEdge R626, Intel Xeon E-26XX v2                                                                          | Actual                         | 解     | 1934              | 45.                  | Active.                                       |
| GELL MEXICO                                                        | <b>HARDWARE</b>                                        | Compra                 | Senidores:                      | PowerEdge R528, Intel Xeon E-26XX v2                                                                          | Attal                          | 报告    | <b>TER</b>        | 45.                  | Artists                                       |
| DELL MEXICO                                                        | <b>HARDWARE</b>                                        | Corora                 | Servitines:                     | PowerEdge R628, Intel Xeon E-2600Kv2                                                                          | Actual                         | NA    | <b>1955</b>       | 452                  | Activo.                                       |
| DELL MEXICO                                                        | HARDWARE                                               | Compra                 | Servidores                      | PowerEdge R52E, Intel: Xeon E-2600Kv2                                                                         | Astuel                         | NK    | TOM.              | NA.                  | Activo                                        |
| DELL MEXICO                                                        | <b>HARDWARE</b>                                        | Carrora                | Servidores                      | PowerEdge Ris31 Server                                                                                        | Actual                         | NA.   | 7654              | NX.                  | Activo                                        |
| CARE TELECOM                                                       | HARDWARE.                                              | Contors                | Licencos:                       | SVC-PS-RO-SD-MAG-SM198-L (Janos Pulse Gateway Application<br>Blade 160, Secure Access/Access Control Service) | <b>Setisti</b>                 | NA.   | 76M               | 16%                  | <b>Ennekado</b>                               |
| CARE TELECOM                                                       | <b>HARTMARE</b>                                        | Compre                 | Licencias.                      | SVC-PS-RO-SD-MAG-SMYRR-L (Junos Pulse Gateway Application<br>Blade 160, Secure Access/Access Control Service) | Attack                         | NR.   | NALL              | 操                    | Cancelado                                     |
| CARE TELECOM                                                       | <b>HARTMARE</b>                                        | Compre                 | Gateway                         | SVC-PS-RO-SD MAG8918 (chasis)                                                                                 | Actual                         | NA.   | <b>RAL</b>        | NA.                  | Activo                                        |
| <b>SACRATIVE PROPERTY</b><br>ê,<br>Y                               | <b>Contract Contract Contract</b><br>o<br><b>Light</b> |                        | $rac{1}{2}$<br>可                | <b>PUP OF DR. PD MAPPERS LANGER</b>                                                                           | <b>SALE</b>                    | in an | $_{\rm mid}$      | <b>ROLL</b><br>日本資格司 | <b>Allengency</b><br>Ha Ne<br><b>SITUATER</b> |

**Figura 16.** Boton Service Delivery SDM (Administrador)

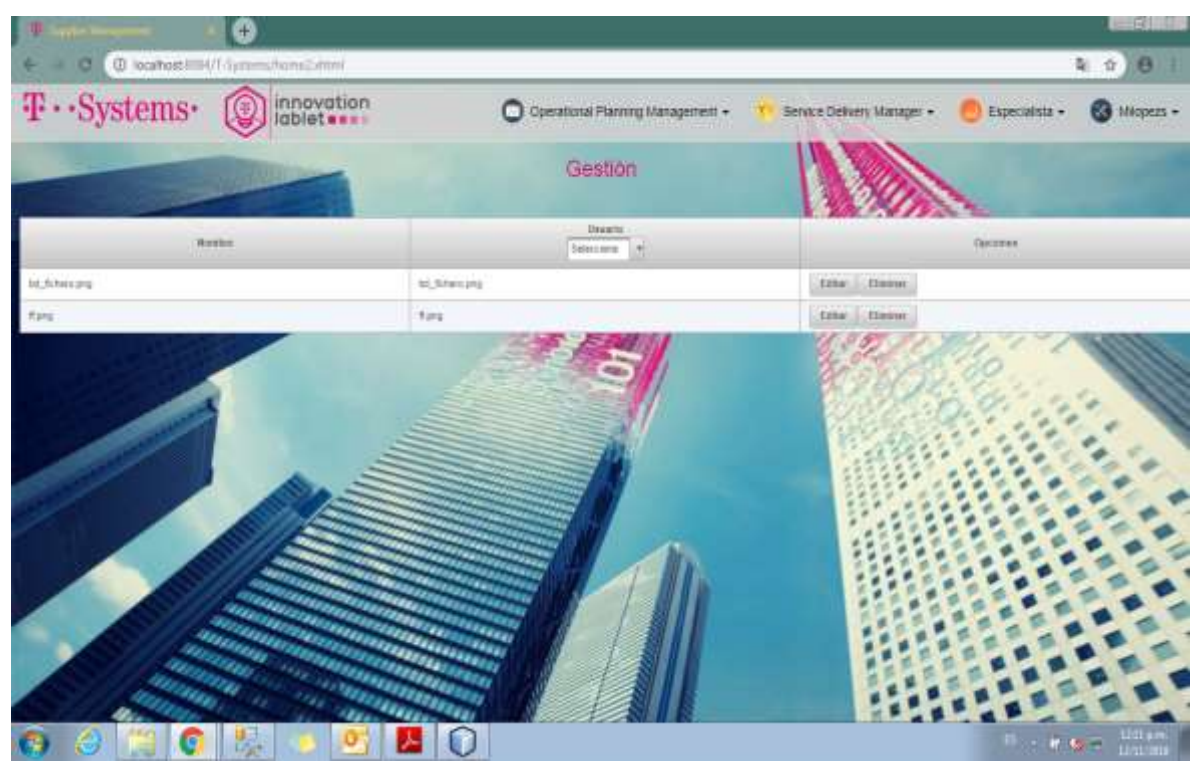

**UPPuebla – Ingeniería en Informática** 43 **Figura 17.** Administrar documentos SDM (Administrador)

Al hacer Clic sobre el archivo que se requiera este redirecciona a una nueva vista que mostrará el contenido de dicho documento como se muestra en la figura 18 y al mismo tiempo podrá modificar, eliminar o agregar datos.

|                                        | @ localhost \$194/1-Systems/personSDM.chtml |                      |                |                                                                                                    |                            |                 | 址<br>$\dot{\Omega}$<br>$\theta$    |
|----------------------------------------|---------------------------------------------|----------------------|----------------|----------------------------------------------------------------------------------------------------|----------------------------|-----------------|------------------------------------|
| $T \cdot$ Systems $\cdot$              | Θ                                           | innovation<br>iablet |                | Operational Planning Management +<br>ΛX                                                                          | Service Delivery Manager + | Expecialista +  | <b>C3</b> Miopezs -                |
| Actualizer Tablo                       | Адмират                                     |                      |                | Gestionar SDM                                                                                                    |                            |                 |                                    |
| <b>CELLER</b>                          | <b>Trought</b>                              | Touchtrade           | Arm:           | <b>Descripción</b>                                                                                               | Total co.<br>Equate        | Wemen de Serie  | Estate<br>Selections<br><b>COL</b> |
| Modificar<br><b>Element</b>            | DELL MEXICO                                 | Serviciones          | Water          | PowerEige RE20, Irisi Face E-3601 V2                                                                             |                            | T074722         | Atfiva                             |
| <b>Madition</b><br>Elimbrar            | GELL MEXICO                                 | <b>Sinicions</b>     | Wintel.        | PowerEdge RE20, limal Xaran E-2010 Ltd.                                                                          |                            | 7046702         | Active                             |
| <b><i><u>Volkham</u></i></b>           | DOOR LIBS                                   | <b>Servictores</b>   | (findel)       | PowerEige R020, mail Near E-36XX V2                                                                              |                            | 7004702         | Attrett                            |
| Emine                                  | DELL MEXICO                                 | Servizione           | <b>Wardell</b> | Psymbige (NZD, Intel Aver 6.36XX V2)                                                                             |                            | 7056722         | Artive:                            |
| <b>Modificar</b><br><b>Circur</b>      | DELL MEXICO                                 | Serviziones          | <b>Virtue</b>  | PowerEuge REZE, med Fear E-267X s2                                                                               |                            | <b>TOPOPIT</b>  | Activo                             |
| <b>Modificar</b><br><b>Elminar</b>     | DELL MEXICO.                                | <b>Tarrichine</b>    | <b>Vistal</b>  | Prive/Eige RE25, Mail Faur E-2011, v2                                                                            |                            | TUP5222         | Attive                             |
| <b>Modificar</b><br>Eliminar           | DELL'MEXICO"                                | Senatores            | Webst          | PowerBoge RE30 Belver                                                                                            |                            | TROTAGE-        | <b>Aithes</b>                      |
| <b><i><u>buttus</u></i></b><br>Elevine | CARE TELECOM                                | Licensies            | Telco          | SIC-PS-RG-32-MAS-IRI/B3-L (Junea Pulse General Application Electri-<br>160 Berlure AccessMorees Control Service) |                            | 154082014000846 | Cancelado                          |
|                                        | CARE TELEDOM                                | Licensier            | Telcio         | SYCPS-RO-SD-MAG-BidfiGL (Junea Public Cennery Application Blade<br>1EE Secure Access/Access Control Service)     | ÷                          | 39400204202040  | Cancelado:                         |
|                                        |                                             |                      |                |                                                                                                    |                            |                 |                                    |

**Figura 18.** Administrar documentos SDM - Resultados (Administrador)

En el caso de agregar datos se presiona el botón "Agregar" que inmediatamente muestra un formulario como se observa en la figura 19 donde se agregarán los nuevos datos y se guardará o cancelará según lo requiera.

| $T \cdot S$ ystems $\cdot$                    |                   | innovation<br>lablet <b>ass</b><br>0 |      | Operational Planning Management - | Service Delivery Manager .<br>13 | Especialista - | Milopezs -                           |
|-----------------------------------------------|-------------------|--------------------------------------|------|-----------------------------------|----------------------------------|----------------|--------------------------------------|
|                                               |                   | mysuges sources                      |      |                                   |                                  |                |                                      |
| Actualizar Tabla                              | Agregar           | Proveedor:                           |      | Tipo elemento:                    |                                  |                |                                      |
|                                               |                   | Descripción:                         |      | Total de Equipos:                 | $\hat{\mathbb{U}}$               | de light of    |                                      |
| <b>Dociones</b>                               | Pre               | Número de serie:                     |      | Estado:                           | -Selecciona estado-              | ero de Serie   | Estado<br>Selections<br>$\mathbb{R}$ |
| <b>Bining</b><br>ifer                         | DELL MEXIC        | Compra@enovación:                    |      | Area                              |                                  |                | Activo                               |
| <b>Nodificar</b><br><b>Eining</b>             | DELL MEXICO       | Daración Mtto:                       |      | Inicio Mtte:                      |                                  |                | Activo                               |
| <b>Voditar</b>                                | DELL MERIO        | Vencimiento Mito:                    |      | Monto Mitro:                      |                                  |                | Activo                               |
| <b>Hodikar</b><br><b>Boing</b>                | DELL MEND         |                                      |      |                                   | 00                               |                | Activo.                              |
| <b>Hodificar</b>                              | DELL MEKKO        | Monton Año/Mes:                      | 00   | OC:                               |                                  |                | Artivo                               |
| <b>Vodicar</b><br><b><i><u>Eining</u></i></b> | <b>CELL ME CO</b> | Moneda:                              |      | SC:                               |                                  |                | Activo                               |
| <b>Volfast</b><br><b>Eining</b>               | DELL MEKKO        | Status Compra:                       |      | Tipo Page:                        |                                  |                | Activo                               |
|                                               |                   | WES:                                 |      | Nombre WBS:                       |                                  |                |                                      |
| <b>Bining</b>                                 | CARE TELED        | Observaciones:                       |      |                                   |                                  | 030046         | Cancelado                            |
| <b>Eining</b>                                 | CARE TELED        |                                      |      | Cancelar<br>Agregar               |                                  | <b>Littles</b> | Cancelado                            |
| <b>Bining</b><br>iter                         | CARE TELECTIV     | Geleven                              | Tikt | 56-258354 92651 0004              |                                  | 28710014000166 | Activo                               |

**Figura 19.** Administrar documentos SDM – Agregar Datos (Administrador)

#### **5.- Exportar datos rol de usuario OPM**

Como se muestra en la figura 20 el usuario OPM seleccionara en el menú la opción Oerational Planning Management donde se desplegará un sub menú y seleccionará la opción exportar datos lo cual lo redireccionará a otra vista donde le mostrará nuevamente la información y un icono de Excel al cual al dar clic se descargará el documento automáticamente como se muestra en la figura 21.

| $T \cdot$ Systems $\cdot$ | 9                   | innovation<br>lablet **** |                         |                   |                | O operational Planning Management - |                                       | <b>B</b> Fer - |  |
|---------------------------|---------------------|---------------------------|-------------------------|-------------------|----------------|-------------------------------------|---------------------------------------|----------------|--|
|                           |                     |                           |                         |                   |                |                                     | HW Servers HP =                       |                |  |
| Philainistin              | Tips:Darqueto       | <b>Dentitation</b>        | <b>Soutue</b><br>Essent | Nimers Av Sarie   | <b>Thabana</b> | 霞<br>Nothcaciones                   | Exportar Datos<br>Documentos De Apoyo | Sareton        |  |
| $H^{\pm}$                 | <b>Heinryaction</b> | HF6L-7200                 | 45                      | USE (1980K)       | NA.            | Carolina                            |                                       | kc.            |  |
| HF.                       |                     | <b>HP SLEEN OT</b>        | п                       | <b>JACH GELT</b>  | TMA:           | Ganzalado                           | Corpia                                | NA             |  |
| <b>IEP</b>                |                     | <b>HF N HILD</b>          | ŧ                       | 2M21145YOD        | 1416           | Complete                            | Corpia                                | <b>SEA</b>     |  |
| iis.                      |                     | <b>IC SUILLE OF</b>       | ×                       | <b>TENUCES</b>    | $16\%$         | Caronhacki:                         | Conpa                                 | kes.           |  |
| HF.                       |                     | HP DUMI GT                | $\mathbb{R}$            | MAG1142M3Y        | Tkih.          | Complain                            | Compte                                | 16h            |  |
| w                         |                     | HP BLITICO                | ٠                       | USE11980MH        | 14.5           | <b>Atfase</b>                       | Compet                                | <b>Mil-</b>    |  |
| HE.                       |                     | HF BLIBBI GT              | t.                      | 342140021         | 1134           | Active:                             | Compte                                | Auto           |  |
| œ                         |                     | HP BLRStile GT            | ٠                       | 24214022          | Hilb           | Attre                               | Othpis                                | TER.           |  |
| SS.                       |                     | 中島部に訳                     | $\mathbb{I}$ .          | 26/2004/02/20     | ian.           | Candelado                           | Compra                                | 16h            |  |
| uе                        |                     | 10103-002                 | ×                       | MAG114SMHS        | us.            | Athlet                              | Coruna                                | <b>MA</b>      |  |
| 5506                      | <b>Renaverilin</b>  | HP BLOTZD                 |                         | USE IT FAILURE    | TEW-           | <b>Attive</b>                       | Reneator                              | TEA:           |  |
| <b>SSCD</b>               |                     | <b>HP BUILD</b> GT        | ш                       | <b>JACY HOLZY</b> | <b>IEA</b>     | Active:                             | Compris                               | IEK.           |  |

**Figura 20.** Menú rol de usuario OPM

| ₩                                    | Ð              |                                                     |                      |                       |                  |                                     |                    | 三便 口          |            |
|--------------------------------------|----------------|-----------------------------------------------------|----------------------|-----------------------|------------------|-------------------------------------|--------------------|---------------|------------|
| G<br>€                               |                | @ location.89947-Syttem/CPMerportar.HWww.entExhibit |                      |                       |                  |                                     |                    | 奁<br>$\theta$ |            |
| $\mathbf{\Psi}\cdot\mathbf{Systems}$ | 0              | innovation<br>lablet ***                            |                      |                       |                  | O Operational Planning Management + |                    | <b>@</b> Fer. |            |
|                                      | <b>WASHING</b> |                                                     | HW Server - Exportar |                       |                  |                                     |                    |               |            |
| Exportar datos de la Tabla<br>x∄     |                |                                                     |                      |                       |                  |                                     |                    |               |            |
| Provenba                             | Taxi Ceremo    | Descripciol                                         | Totol de<br>Equipos  | <b>Names do Serie</b> | <b>Riskipiei</b> | Establ<br>Selectore<br><b>LW</b>    | <b>Congrativis</b> | <b>Stream</b> |            |
| HP.                                  | Renovation     | HP BLL7000                                          | ŧ.                   | USE11990VM            | 169.             | Canostado                           | Renavación         | MA.           | W          |
| ico                                  |                | 使船移运                                                | Y.                   | 2M21140022            | NA.              | Cancelado                           | Congre             | HA.           | W.         |
| <b>H</b> D                           |                | HP BUSING IST                                       | ۲                    | 2M21148100            | NA.              | Cancelado                           | Compre             | MA.           | W          |
| нÞ                                   |                | id 4.6% of                                          | ¥.                   | 2021148023            | 48               | Constalto                           | <b>Corps</b>       | tek.          | ŵ.         |
|                                      |                |                                                     |                      |                       |                  |                                     |                    |               | 佩          |
| ie                                   |                | HP DL160-DT                                         | T.                   | HRG1140M71            | $M\overline{m}$  | Cannelado                           | Conpa              | TEL.          |            |
| ì#                                   |                | INFIBUTORO                                          | ×                    | USE/ISSOAH            | <b>NA</b>        | Active                              | Corps              | <b>UA</b>     | W          |
| B                                    |                | <b>HP BUMS: GT</b>                                  | t.                   | DATO ABOUT            | 169.             | Active                              | Corps              | 108           | W)         |
| HF                                   |                | HP BLASS 27.                                        | v                    | <b>INITIABILI</b>     | HA.              | Active                              | Corps:             | MA.           | $\sqrt{2}$ |

**Figura 21.** Exportar datos rol de usuario OPM

#### **6.- Notificaciones rol de usuario OPM**

Como se muestra en la figura 20 el usuario OPM seleccionará en el menú la opción Oerational Planning Management donde se desplegará un sub menú y seleccionará la opción Notificaciones lo cual lo redirecciona a otra vista donde le mostrará información acerca de los contratos que ya se vencieron o que aún están a tiempo de renovación como se observa en la figura 22.

| α<br>е                 | @ localhost3084/T-Systems/CPMNstificaciones.rittml |                   |             |                       | 电 京<br>$\theta$                                       |
|------------------------|----------------------------------------------------|-------------------|-------------|-----------------------|-------------------------------------------------------|
| <b>T</b> · · Systems · | innovation<br>lobiet www.                          |                   |             |                       | O Operational Planning Management -<br><b>8</b> Fel - |
|                        |                                                    |                   |             |                       |                                                       |
|                        |                                                    |                   |             |                       |                                                       |
| Tipo elemento          | Número de serte                                    | OC.               | Vinciniants | <b>Dias Rostantes</b> | Sidin<br>A)<br>×                                      |
| Rennader               | USE11592WJ                                         | 8190351572        | 2016-12-31  | 1 clas                | Delayed                                               |
|                        | 2M21140022                                         | 8195291572        | 2016-12-31  | $3$ class             | Dalayed                                               |
|                        | 2601140100                                         | 8110251572        | 2016-12-31  | 0 class               | Delayed                                               |
|                        | 26015400ZX                                         | 8110251172        | 2016-12-21  | $2$ dim               | Delayed                                               |
|                        | 100211426527                                       | 9110251572        | 2018-12-31  | 1 ciat                | Delayed                                               |
|                        | USE11580WH                                         | 8110251572        | 2016-06-30  | 1:06                  | Deayed                                                |
|                        | 2M211A002Y                                         | 0110251572        | 2016-06-30  | I class               | Detayed                                               |
|                        | IND114002V                                         | 0110251672        | 2016-06-30  | 0 day                 | Delayed                                               |
|                        | 2M2114002W                                         | 0110251572        | 2016-12-31  | I dias                | Delayed                                               |
|                        | MODIFIENCE                                         | 8110251573        | 2016-26-30  | 0 slas                | Delayed                                               |
| Ranavacion             | 日延川前の門                                             | 0110273336        | 2016-12-31  | 1 olas                | Delayed                                               |
|                        | <b>JMDY140DJY</b>                                  | 8110273536        | 2015-12-31  | 1 day                 | Dalayed                                               |
|                        | <b>JUDITARIZY</b>                                  | 8112271338        | 2016-12-31  | $3$ digs.             | Datayed                                               |
|                        | 50001145MH                                         | 0110273336        | 2016-12-31  | <b>I</b> class        | Detayed                                               |
| Rentvacion             | USE11590WJ                                         | 8110304581        | 2017-06-30  | 0 cian                | Delayed                                               |
|                        | 26011400ZZ                                         | <b>UT10304581</b> | 2017-06-30  | 3500                  | Detayed                                               |

**Figura 22.** Exportar datos rol de usuario OPM

#### **7.- Exportar Datos rol de usuario SDM**

Como se muestra en la figura 23 el usuario SDM seleccionará en el menú la opción Service Delivery Manager donde se desplegará un sub menú y seleccionará la opción exportar datos lo cual lo redireccionará a otra vista donde le mostrará nuevamente la información y un icono de Excel al cual al dar clic se descargará el documento automáticamente como se muestra en la figura 24.

| $\bullet$ from the         |                    | <b>Tengels</b> Big<br>里:<br>X El Documentos de Google<br>$\infty$                                              | $+$                 |                 |           |                |                                        | 日間               |                              |
|----------------------------|--------------------|----------------------------------------------------------------------------------------------------|---------------------|-----------------|-----------|----------------|----------------------------------------|------------------|------------------------------|
| G                          |                    | 1 localhost 9084/T-Systems/home ProveedoresDauphtml                                                            |                     |                 |           |                |                                        | 盲 立<br>÷         |                              |
| $T \cdot$ -Systems $\cdot$ | g                  | innovation<br>lablet                                                                                           |                     |                 |           |                | Service Delivery Manager -             | <b>Conza -</b>   |                              |
|                            |                    |                                                                                                    |                     |                 |           |                | Provedores Dai -                       |                  |                              |
| Princeedon                 | Tipo Benerito      | <b>Descripción</b>                                                                                             | Total de<br>Equipos | Nimero de Sarie | Historial | Exportar Datos | <b>NOTIFICACIONES</b>                  | Servicio         |                              |
| DELL MEXICO                | Servicines.        | PowerEdge RE20, Intel Xean E-26101 v2                                                                          | T .                 | 7094932         | Actual:   | AC-            | Documentos De Apovo<br><b>STARTING</b> | <b>FARDINAF</b>  | W.                           |
| DELL MEXICO                | Serviziones        | PowerFilte RE20, Intel Xean E-2633, V2                                                                         | T.                  | 7098932         | Actual    | Activo         | Compre                                 | HARDWARE         | w                            |
| DELL MEXICO                | Servicores.        | PowerEdge RE20, Intel Xean E-35731 v2                                                                          | T.                  | 7004922         | Actual    | Activa         | Concra                                 | HARDWARE         | W.                           |
| DRU MEVICO                 | <b>Separations</b> | PowerEdge R620, Intel Xean E-26701 V2                                                                          | T.                  | 7095922         | Actual    | Action         | Compre                                 | <b>HARDINARE</b> | W.                           |
| DELL MEXICO                | Services.          | PowerEdge RE20, Intel Xean E-2677, V2                                                                          | $\mathbb{T}$        | 7096922         | Actual    | Activa         | Corona                                 | <b>HARDWARE</b>  | w                            |
| DELL MEXICO                | Serviziones:       | PowerEdge RE20, Intel Xean E-35701v2                                                                           | Ŧ.                  | 708970          | Actual    | Activo         | Compre                                 | <b>HARDWARE</b>  | W.                           |
| DELL MEXICO                | Seattlement        | PowerEdge RE30 Server.                                                                                         | t.                  | 7807857         | Adual.    | Artist         | Compre                                 | <b>HARDWARE</b>  | W.                           |
| CARE TELECOM               | Licenciae:         | SVC-PS-RD-SD-MAG-SM165-L (Junce Palee Gateway Application Blade 1<br>163 Secure Access/Access Control Service) | T.                  | 284892014300848 | Adult     | Cancelado      | Comors                                 | <b>HARDINARE</b> | Tt                           |
| CARE TELECOMI              | Licencins          | SVC-PS-RO-SD-MAG-SM160-L (Janos Palse Galeway Application Elade<br>162 Secure AccessiAccess Control Service)   | Ŧ.                  | 394092014030060 | Actual:   | Cancelado      | Corrors                                | <b>HARDINARE</b> | 11                           |
| CARE TELEDOM               | Gateway            | SVC-PS-RO-SD MAG6610 (chesis)                                                                                  | $\mathbf{1}$        | 267102014000856 | Artisti   | Action         | Compra                                 | <b>HAROLIGEE</b> | $\overline{\mathcal{H}}$     |
| CARE TELECOM               | Gateway            | SVC-PS-RO-SD MAG6610 (chasis)                                                                                  | す口                  | 287902014030057 | Actual:   | Activa         | Compre                                 | <b>HARDINARE</b> | $\overline{11}$              |
| <b>CHOSA</b>               | Prizioni           | Blue Coat SG800-30 Proxi Edition                                                                               | ÷                   | 1714248355      | Arball    | Activa         | Compra                                 | <b>RARDIAGE</b>  | $\overline{\omega}_{\infty}$ |

**Figura 23.** Menú rol de usuario SDM

|                            | o                              |                                                                                                    |          |                 |                  |                           |                      | 三型口                 |                          |
|----------------------------|--------------------------------|----------------------------------------------------------------------------------------------------|----------|-----------------|------------------|---------------------------|----------------------|---------------------|--------------------------|
|                            |                                | C localhost 009/7-Systems/Proventions. Die Eigenturalitäte                                                   |          |                 |                  |                           |                      | ■ ☆<br>$\theta$     |                          |
| $T \cdot$ Systems $\cdot$  | O                              | innovation<br>lablet ***                                                                                     |          |                 |                  | Service Oelvery Manager - |                      | $\infty$<br>Gonza · |                          |
|                            |                                | Proveedor Dai - Exportar                                                                                     |          |                 |                  |                           |                      |                     |                          |
| Exportar datos de la Tabla |                                |                                                                                                    |          |                 |                  |                           |                      |                     |                          |
|                            |                                |                                                                                                    | Turation |                 |                  | Estado.                   |                      |                     |                          |
| Traveedur                  | Too Elements                   | Descriptivity                                                                                                | faaana   | Nieuro ne Seve  | <b>H</b> W10V441 | Selections                | <b>Congradittion</b> | <b>Service</b>      |                          |
| ORI MERCO                  | Tentom                         | Powerfolge REZO, (wite) Xaran & 2607 y2                                                                      | T.       | 10/14/22        | Aduat            | Action                    | <b>Corpora</b>       | HARDWAYE            | W                        |
| DELL MESIDO                | <b>Severage</b>                | PowerRogs NE20, treal Years & 261(1) LC                                                                      | A.       | TOMARTIZ        | aitat            | Active:                   | Congre:              | HARDWARE            | W                        |
| DELL MEXICO                | <b>Senitores</b>               | Financibiga REZO, Intel Face; & 2011 y2                                                                      | Ÿ.       | 1004722         | <b>Arhail</b>    | Action                    | <b>Compre</b>        | <b>HARDIGARE</b>    | W                        |
| CONSULTER                  | <b>Sensitives</b>              | PowerRolpy NEZO, telal Xearl & 26101 (2)                                                                     | 86       | 7090912         | Attut            | Active                    | Compre               | <b>INVIDIARE</b>    | $\mathcal{N}$            |
| DELL MEXICO                | Tentidones                     | PowerRidge RIGO, Islan Raust & 2010) v2                                                                      | ¥        | T0P6P22         | <b>Athat</b>     | Action                    | Compre               | NROHME.             | 保                        |
| <b>SELL MENICO</b>         | <b>Tendozes</b>                | PayerEdge RG20, reserve and 2001 ad:                                                                         | 31       | 108922          | Attat            | Active                    | <b>Congre</b>        | <b>HARDWARE</b>     | W.                       |
| DELL MEXICO                | <b>COLLECT</b><br>Elenidones   | PawerEdge RESS Gover                                                                                         | τ.       | <b>T607982</b>  | Adult            | Artist                    | Company              | HARDWARE            | M.                       |
|                            |                                |                                                                                                    |          |                 |                  |                           |                      |                     |                          |
| <b>CARS TELECOM</b>        | <b><i><u>Literates</u></i></b> | ENS-RS-RO-10-MAG-SAFASA, Lawara-Pulke Galleray, Application Elema<br>162 Secure Ascens/Acress Comol Service) | ٠        | 254392714000546 | Athat            | <b>Cancelado</b>          | <b>Congre</b>        | HARDWARE            | $\mathcal{T}_\mathrm{f}$ |

**Figura 24.** Exportar Datos rol de usuario SDM

#### **8.- Notificaciones rol de usuario SDM**

Como se muestra en la figura 25 el usuario SDM seleccionará en el menú la opción Service Delivery Manager donde se desplegará un sub menú y seleccionará la opción Notificaciones lo cual lo redirecciona a otra vista donde le mostrará información acerca de los contratos que ya se vencieron o que aún están a tiempo de renovación como se observa en la figura 26.

| $\bullet$ footh           | x-            | Ŧ<br><b>E</b> Documentos de Google<br>×                                                                      | ÷                   |                 |            |                |                               | 日间日              |                         |
|---------------------------|---------------|----------------------------------------------------------------------------------------------------|---------------------|-----------------|------------|----------------|-------------------------------|------------------|-------------------------|
| G                         |               | 1 localhost 9084/7-Systems/home ProveedoresDauptml                                                           |                     |                 |            |                |                               | 龟<br>立<br>à      |                         |
| $T \cdot$ Systems $\cdot$ | Ç             | innovation<br>lablet                                                                                         |                     |                 |            |                | Service Delivery Manager .    | Gonza -          |                         |
|                           |               |                                                                                                    |                     |                 |            |                | Provedores Dai-               |                  |                         |
| Proveedor                 | Tipo Elemento | Descripción                                                                                                  | Total de<br>Espisos | Nimero de Serie | Historial  | Exportar Datos | <b>NOTIFICACIONES</b>         | Servicio         |                         |
| DFI: MEXICO               | Sewdores      | PowerEdge RE20, Intel Xean E-35.00.02                                                                        | t.                  | 7094922         | ktus       | ACurry         | Documentos De Apovo<br>vergez | <b>HARDWARE</b>  | W                       |
| DELL MEXICO               | Servicines    | PowerEdge RE20, Intel Xean E-28701 (2)                                                                       | Ť.                  | NWP2            | Actual     | Activa         | Compre                        | HARDWARE         | W                       |
| DELL MEXICO               | Services.     | PowerEdge R820, Intel Xean E-39.00 v2                                                                        | 1.                  | 7004722         | Actual     | Activa         | Conora                        | HARDWARE         | 崔                       |
| DRI MEGOD                 | Sevidores.    | PowerEstge R629, Intel Xean E-2677, V2                                                                       | Ť.                  | 726722          | Attal      | Activa         | Compre                        | <b>HARDWARE</b>  | 署                       |
| DELL MEXICO               | Services.     | PowerEdge RE20, Intel Xean E-35731.v2                                                                        | Ť.                  | 7096922         | ktai       | Activa         | Compra                        | <b>HARDWARE</b>  | $\sqrt{2}$              |
| DELL MEXCO                | Servidores.   | PowerEdge RE20, Inter Xean E-357X v2                                                                         | t.                  | 339922          | Attal      | Activo         | Compre                        | <b>HARDWARE</b>  | W                       |
| DELL MEXICO               | Servidores:   | PowerEctee R630 Server                                                                                       | t.                  | 7607852         | <b>ASS</b> | Activa         | Compte                        | <b>HARDWARE</b>  | W.                      |
| CARE TELECOMI             | LEBROSS:      | SVC-PS-RD-SD-MAG-SM160-L (Junce Palee Gateway Application Blade)<br>161 Secure Access/Access Control Service | T.                  | 284002014330848 | Attal:     | Cancelado      | Compra                        | <b>RADIARE</b>   | $\bar{\textbf{h}}$      |
| CARE TELECOMI             | Licences      | SVC-PS-RO-SD-MAG-SW169-L (Junce Pulse Gateway Application Blade<br>162 Secure Access Access Cortrol Service  | Ť.                  | 394092014533065 | Actual     | Cancelado      | Compra                        | 民族科技             | $\overline{\mathbb{R}}$ |
| CARE TELECOM              | Gateway       | SVC-PS-RO-SD MAGGE10 (chasis)                                                                                | ŧ                   | 287102014030856 | Attal      | Activa         | Compra                        | 视控制矩             | $\overline{\mathbb{H}}$ |
| CARE TELECOM              | Gateway       | SVC-PS-RO-SD MAG6610 (chasis)                                                                                | ti i                | 2879020400087   | Actual     | Activa         | Conore                        | <b>HAROINARE</b> | $\overline{H}$          |
|                           |               |                                                                                                    | t.                  | 171424055       | Atkali     | Activa         | Comora                        | <b>HARDWARE</b>  | $\overline{u}_*$        |

Figura 25. Menú rol de usuario SDM

| 畢               | æ                                                             |            |             |                | $-57$                                 |
|-----------------|---------------------------------------------------------------|------------|-------------|----------------|---------------------------------------|
| G<br>f          | @ localhost8084/T-Systems/ProveedoresDai Notificaciones.chtml |            |             |                | 電女<br>$\theta$                        |
| T · · Systems · | innovation<br>lablet                                          |            |             |                | Gonza -<br>Service Delivery Manager - |
|                 |                                                               |            | MA CT       |                |                                       |
|                 |                                                               |            |             |                | Status                                |
| Tipo elemento   | Número de serie                                               | OC.        | Vencimiento | Dias Restartes | 却<br>٣                                |
| Sawgtons.       | 70P4P22                                                       | 8110139501 | 加压机车        | il disc        | Delayed                               |
| Services        | 706212                                                        | 8112129501 | 2017-11-24  | 3 plas         | Delayed                               |
| Servicess       | 7004722                                                       | 8115189591 | 2017-11-24  | 168            | Delayed                               |
| Servidores      | 704993                                                        | 8110139591 | 2017-11-24  | <b>I</b> dias  | Delayed                               |
| Serviceres      | 70P6P22                                                       | 8110139591 | 测定书         | il disc        | Delayed                               |
| Services        | 709922                                                        | 8112189501 | 2017-11-24  | <b>d</b> disk  | Delayed                               |
| Servicess       | 760FR52                                                       | 8110223457 | 2018-07-21  | I das          | Delayed                               |
| Licencias       | 284092014093046                                               | 8110190284 | 2017-12-19  | <b>Edize</b>   | Delayed                               |
| Licencias       | 284092014093060                                               | 8110190264 | 2017-12-19  | il clas-       | Delayed                               |
| Galeiran        | 287107614000056                                               | 811059094  | 2019-01-14  | 68 dias        | Onfine                                |
| Galeway         | 287102014090057                                               | 8118190284 | 2019-01-14  | 69.056         | Ontime                                |
| Popus           | 1714240255                                                    | 8110190462 | 2017-11-29  | <b>I das</b>   | Delayed                               |
| Prov            | 2514240061                                                    | 8110190462 | 2017-11-29  | il diss        | Delayed                               |
| Licencias       | 01/88-42 494                                                  | 8110224796 | 2016-07-29  | 3 dias         | Delayed                               |
| Retovación      | QLW8B-4Z 41%                                                  | 811包13976  | 2017-12-31  | 168            | Delayed                               |
| <b>Rockers</b>  | 5-kgb-rawy                                                    | 8110190475 | 2016-19-29  | 168            | Delayed                               |
|                 |                                                               |            |             |                | $E \sim 1.62$ $^{-0.31 \mu m}$        |

**Figura 26**. Notificaciones rol de usuario SDM

#### **9.- Documentos de Apoyo rol de usuario SDM**

En esta interfaz el usuario SDM podrá ver los documentos que el administrador le ha asignado por lo tanto sólo podrá descargarlo para visualizarlo para esto el usuario necesita ingresar una ruta donde se almacenara el archivo, como se muestra en la figura 27.

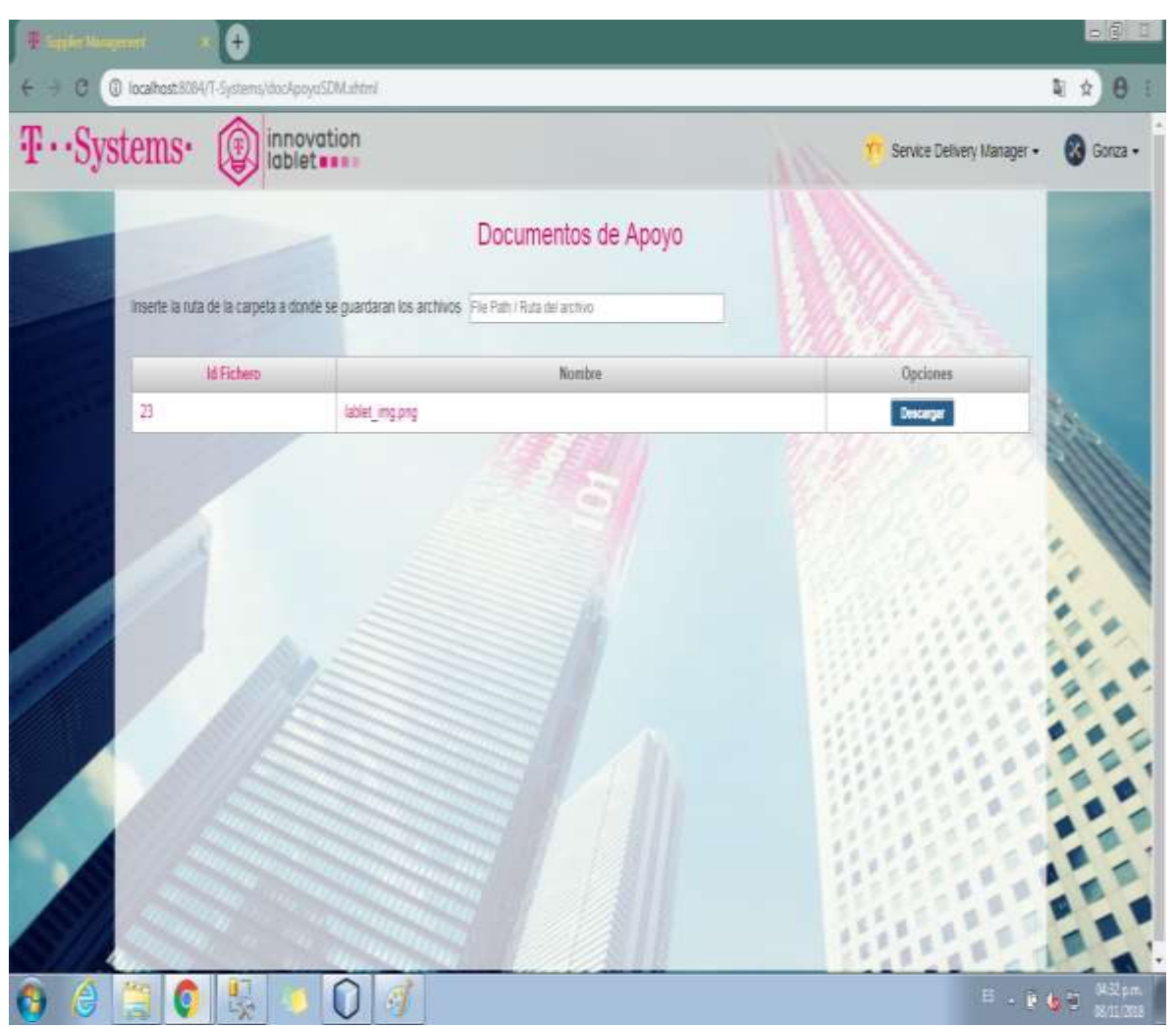

**Figura 27**. Documentos de Apoyo rol de usuario SDM

## **3.4 Etapa 4 - Revisión del Sprint:**

En esta etapa se llevaba a cabo una reunión entre el Dueño del proyecto, el Master SCRUM y el equipo de desarrollo Scrum en donde se llevaban a cabo las siguientes actividades.

- Se hacía entrega de los requerimientos que se desarrollaron durante el Sprint culminado.
- El dueño del Proyecto aprobaba o no los requerimientos mostrados.
- Cuando un requerimiento entrega no era aprobado el dueño del proyecto replanteaba lo que quería que cumpliera dicho requerimiento.
- Se aclaraban las dudas que el Master Scrum no podía resolver.
- Se tomaba nota sobre cambios en la interfaz o la petición de nuevos requerimientos no establecidos anteriormente.
- Por parte del equipo SCRUM se proponía cambios o mejoras que pudieran beneficiar al sistema.
- Se planificaba un aproximado de tiempo para desarrollar lo solicitado por el dueño del proyecto y así tener una fecha aproximada para la siguiente reunión.
- Se hacía una minuta de junta para firmar los acuerdos establecidos durante la reunión.

Durante este tiempo de trabajo de inicio del proyecto hasta la fecha se han llevado a cabo 2 reuniones de entrega de resultados con el Dueño del Proyecto, los cuales son:

- La primera reunión se llevó acaba el 14 de septiembre del 2018, en la cual fue la presentación del equipo SCRUM con el dueño del Proyecto, también se planteó el problema y el porqué de la realización del sistema Supplier Management, así mismo se llevó acabo la nota de los primeros requerimientos a desarrollar durante el primer Sprint y que se entregarían en la siguiente reunión
- La segunda reunión con el Dueño del Proyecto se llevó acabo el 15 de Octubre del 2018, la cual se presentó los avances que se desarrollaron en el Sprint 1, se planteó la fecha próxima para la siguiente junta y se tomó nota de los nuevos requerimientos a llevar a cabo para el siguiente Sprint.

Al mismo tiempo se realizaban pruebas de funcionalidad y de seguridad:

## **3.4.1 Pruebas de seguridad**

Dentro de estas pruebas se verificó principalmente la validación de los usuarios que pueden acceder al sistema, se comprobó que los usuarios registrados pudieran acceder al sistema con su contraseña y nombre de usuario y de igual forma se comprobó que los usuarios inhabilitados no tuvieran acceso al sistema hasta que se les cambiara el estado de la cuenta a habilitado.

## **3.4.2 Pruebas de Funcionalidad**

Estas pruebas fueron fundamentales para verificar que los requisitos programados cumplieran con su objetivo:

• Se llevaron a cabo diferentes registros de usuarios

- Se agregaron varios documentos al sistema
- Se agregaron datos de nuevas órdenes de compra en cada documento subido al sistema
- Se comprobó que descargara el documento en todas las interfaces de roles de usuario
- Se verificó que no se rompiera el inicio de sesión con cualquier tipo de usuario
- Se verificó que todos los campos de formularios estuvieran validados

## **3.5 Etapa 5 - Retrospectiva del Sprint**

En esta etapa final se llevó a cabo una reunión entre el Equipo SCRUM y el Master SCRUM para hacer un análisis de lo que se hizo bien o mal y se proponían opciones de mejora para trabajar en el siguiente SPRINT y de esta forma llegar más preparados para la siguiente entrega de avance del proyecto.

# **4. Conclusiones y recomendaciones**

En conclusión se trató de cubrir todos los objetivos establecidos para la funcionalidad del sistema, cabe mencionar que se desarrolló una primera versión del sistema Supplier Management por lo tanto se pretende que en el futuro este sistema sea actualizado de acuerdo a lo que el dueño del proyecto requiera.

El haber llevado a cabo el desarrollo de este proyecto durante la estadía profesional representó un gran reto ya que el sistema se desarrolló en Java Web y no tenía experiencia sobre este entorno de desarrollo, de igual forma fue una bonita experiencia estar durante estos 4 meses como practicante en la empresa T-Systems de México, ya que experimenté como es el ámbito laboral y el compromiso que se tiene al estar dentro de una empresa.

En lo personal aprendí mucho durante estos 4 meses que estuve en la empresa, desde el punto en como relacionarme con mis compañeros de trabajo y como desenvolverme en juntas donde se tenía interacción con el dueño del proyecto y jefes de distintos departamentos, así mismo el llevar acabo el desarrollo de proyectos en el lenguaje de programación Java Web y las distintas herramientas que utilicé para el desarrollo del sistema.

Como recomendación el trabajar con nuevas herramientas para el desarrollo de proyectos es una gran oportunidad para cualquier estudiante de obtener nuevos conocimientos y de igual forma demostrar que uno puede adaptarse o superar cualquier reto que se presente ya en un entorno laboral.

# **5. Referencias bibliográficas**

[1] Nader K. Rad, Frank Turley. "The Scrum Master". Management Plaza, 2013.

[2] Ken Schwaber y Jeff Sutherland. "La Guía de Scrum". Ofrecido para licencia bajo la Atribución Compartir-Igual, 2014.

[3] URL: <https://netbeans.org/community/releases/82/relnotes.html> Página oficial de NetBeans, en ella se puede consultar información acerca de las características de NetBeans. Fecha de consulta: 11/Octubre/2018

[4] URL:<http://tomcat.apache.org/> Página oficial de TomCat, en ella se puede consultar información acerca de Apache TomCat. Fecha de consulta: 11/Octubre/2018

[5] UREL: <https://searchdatacenter.techtarget.com/es/definicion/SQL-Server> Página search data center, en ella se puede encontrar información acerca de SQL Server. Fecha de consulta: 11/Octubre/2018

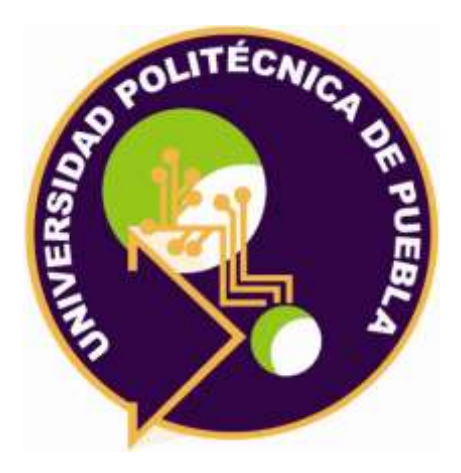

## Universidad Politécnica de Puebla Ingeniería en Informática

*Jorge Isidro García Diana Abigail Pérez Ramírez Rebeca Rodríguez Huesca*

Este documento se distribuye para los términos de la Licencia 2.5 Creative Commons (CC-BC-NC-ND 2.5 MX)